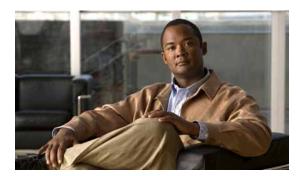

## INDEX

ACEs

| Numerics                                              | and QoS 35-7                                          |
|-------------------------------------------------------|-------------------------------------------------------|
| 10-Gigabit Ethernet interfaces 10-6                   | defined 33-2                                          |
| -                                                     | Ethernet 33-2                                         |
|                                                       | IP 33-2                                               |
| A                                                     | ACLs                                                  |
| AAA down policy, NAC Layer 2 IP validation 1-10       | ACEs 33-2                                             |
| abbreviating commands 2-4                             | any keyword 33-13                                     |
| ABRs 37-26                                            | applying                                              |
| access                                                | on bridged packets 33-37                              |
| templates 8-1                                         | on multicast packets 33-38                            |
| access-class command 33-20                            | on routed packets 33-38                               |
| access control entries                                | on switched packets 33-36                             |
| See ACEs                                              | time ranges to 33-17                                  |
| access-denied response, VMPS 12-29                    | to an interface 33-20, 34-8                           |
| access groups                                         | to IPv6 interfaces 34-8                               |
| applying IPv4 ACLs to interfaces 33-21                | to QoS 35-7                                           |
| Layer 2 33-21                                         | classifying traffic for QoS 35-43                     |
| Layer 3 33-21                                         | comments in 33-19                                     |
| access groups, applying IPv4 ACLs to interfaces 33-21 | compiling 33-22                                       |
| accessing stack members 5-25                          | defined 33-1, 33-7                                    |
| access lists                                          | examples of 33-22, 35-43                              |
| See ACLs                                              | extended IP, configuring for QoS classification 35-44 |
| access ports                                          | extended IPv4                                         |
| and Layer 2 protocol tunneling 16-11                  | creating 33-11                                        |
| defined 10-3                                          | matching criteria 33-8                                |
| access template 8-1                                   | hardware and software handling 33-22                  |
| accounting                                            | host keyword 33-13                                    |
| with 802.1x 9-39                                      |                                                       |
| with IEEE 802.1x 9-9                                  |                                                       |
| with RADIUS 7-28                                      |                                                       |
| with TACACS+ 7-11, 7-17                               |                                                       |

| ACLs (continued)                      | ACLs (continued)                                      |
|---------------------------------------|-------------------------------------------------------|
| IP                                    | precedence of 33-2                                    |
| creating 33-7                         | QoS 35-7, 35-43                                       |
| fragments and QoS guidelines 35-32    | resequencing entries 33-15                            |
| implicit deny 33-10, 33-14, 33-17     | router 33-2, 34-1                                     |
| implicit masks 33-10                  | router ACLs and VLAN map configuration                |
| matching criteria 33-8                | guidelines 33-35                                      |
| undefined 33-21                       | standard IP, configuring for QoS classification 35-43 |
| IPv4                                  | standard IPv4                                         |
| applying to interfaces 33-20          | creating 33-10                                        |
| creating 33-7                         | matching criteria 33-8                                |
| matching criteria 33-8                | support for 1-9                                       |
| named 33-15                           | support in hardware 33-22                             |
| numbers 33-8                          | time ranges 33-17                                     |
| terminal lines, setting on 33-19      | types supported 33-2                                  |
| unsupported features 33-7             | unsupported features                                  |
| IPv6                                  | IPv4 33-7                                             |
| and stacking 34-3                     | IPv6 <b>34-3</b>                                      |
| applying to interfaces 34-8           | using router ACLs with VLAN maps 33-35                |
| configuring 34-4, 34-5                | VLAN maps                                             |
| displaying 34-9                       | configuration guidelines 33-30                        |
| interactions with other features 34-4 | configuring 33-29                                     |
| limitations 34-2, 34-3                | active link 20-4, 20-5, 20-6                          |
| matching criteria 34-3                | active links 20-2                                     |
| named 34-2                            | active router 39-1                                    |
| precedence of 34-2                    | active traffic monitoring, IP SLAs 40-1               |
| supported 34-2                        | address aliasing 23-2                                 |
| unsupported features 34-3             | addresses                                             |
| Layer 4 information in 33-36          | displaying the MAC address table 6-27                 |
| logging messages 33-9                 | dynamic                                               |
| MAC extended 33-27, 35-45             | accelerated aging 17-9                                |
| matching 33-7, 33-21                  | changing the aging time 6-21                          |
| monitoring 33-39, 34-9                | default aging 17-9                                    |
| named                                 | defined 6-19                                          |
| IPv4 <b>33-15</b>                     | learning 3-15, 6-20                                   |
| IPv6 34-2                             | removing 6-22                                         |
| names 34-4                            | IPv6 <b>38-2</b>                                      |
| number per QoS class map 35-32        | MAC, discovering 6-27                                 |
| port 33-2, 34-1                       |                                                       |

| addresses (continued)                            | area border routers                                  |
|--------------------------------------------------|------------------------------------------------------|
| multicast                                        | See ABRs                                             |
| group address range 43-3                         | ARP                                                  |
| STP address management 17-9                      | configuring 37-11                                    |
| static                                           | defined 1-6, 6-27, 37-10                             |
| adding and removing 6-24                         | encapsulation 37-11                                  |
| defined 6-19                                     | static cache configuration 37-11                     |
| address resolution 6-27, 37-10                   | table                                                |
| Address Resolution Protocol                      | address resolution 6-27                              |
| See ARP                                          | managing 6-27                                        |
| adjacency tables, with CEF 37-81                 | ASBRs <b>37-26</b>                                   |
| administrative distances                         | AS-path filters, BGP 37-55                           |
| defined 37-94                                    | asymmetrical links, and IEEE 802.1Q tunneling 16-4   |
| OSPF 37-33                                       | attributes, RADIUS                                   |
| routing protocol defaults 37-83                  | vendor-proprietary 7-31                              |
| advanced IP services feature set 1-2             | vendor-specific 7-29                                 |
| advertisements                                   | authentication                                       |
| CDP <b>26-1</b>                                  | EIGRP <b>37-42</b>                                   |
| LLDP 27-2                                        | HSRP 39-11                                           |
| RIP 37-21                                        | local mode with AAA 7-36                             |
| VTP 12-20, 13-3                                  | NTP associations 6-4                                 |
| aggregatable global unicast addresses 38-4       | RADIUS                                               |
| aggregate addresses, BGP 37-61                   | key <b>7-21</b>                                      |
| aggregated ports                                 | login <b>7-23</b>                                    |
| See EtherChannel                                 | TACACS+                                              |
| aggregate policers 35-58                         | defined <b>7-11</b>                                  |
| aggregate policing 1-11                          | key <b>7-13</b>                                      |
| aging, accelerating 17-9                         | login <b>7-14</b>                                    |
| aging time                                       | See also port-based authentication                   |
| accelerated                                      | authentication failed VLAN                           |
| for MSTP 18-23                                   | See restricted VLAN                                  |
| for STP 17-9, 17-23                              | authentication keys, and routing protocols 37-94     |
| MAC address table 6-21                           | authoritative time source, described 6-2             |
| maximum                                          | authorization                                        |
| for MSTP 18-23, 18-24                            | with RADIUS 7-27                                     |
| for STP 17-23, 17-24                             | with TACACS+ 7-11, 7-16                              |
| alarms, RMON 30-3                                | authorized ports with IEEE 802.1x 9-7                |
| allowed-VLAN list 12-22                          | autoconfiguration 3-3                                |
| application engines, redirecting traffic to 42-1 | automatic advise (auto-advise) in switch stacks 5-13 |

| automatic copy (auto-copy) in switch stacks 5-13          | BGP                                       |
|-----------------------------------------------------------|-------------------------------------------|
| automatic extraction (auto-extract) in switch stacks 5-13 | aggregate addresses 37-61                 |
| automatic QoS                                             | aggregate routes, configuring 37-61       |
| See QoS                                                   | CIDR 37-61                                |
| automatic upgrades (auto-upgrade) in switch stacks 5-13   | clear commands 37-64                      |
| auto-MDIX                                                 | community filtering 37-58                 |
| configuring 10-21                                         | configuring neighbors 37-59               |
| described 10-21                                           | default configuration 37-46               |
| autonegotiation                                           | described 37-45                           |
| duplex mode 1-4                                           | enabling 37-49                            |
| interface configuration guidelines 10-18                  | monitoring 37-64                          |
| mismatches 46-9                                           | multipath support 37-53                   |
| autonomous system boundary routers                        | neighbors, types of 37-49                 |
| See ASBRs                                                 | path selection 37-53                      |
| autonomous systems, in BGP 37-49                          | peers, configuring 37-59                  |
| Auto-RP, described 43-7                                   | prefix filtering 37-57                    |
| autosensing, port speed 1-4                               | resetting sessions 37-52                  |
| autostate exclude 10-6                                    | route dampening 37-63                     |
| auxiliary VLAN                                            | route maps 37-55                          |
| See voice VLAN                                            | route reflectors 37-62                    |
| availability, features 1-7                                | routing domain confederation 37-62        |
|                                                           | routing session with multi-VRF CE 37-75   |
|                                                           | show commands 37-64                       |
| В                                                         | supernets 37-61                           |
| BackboneFast                                              | support for 1-12                          |
| described 19-7                                            | Version 4 37-46                           |
| disabling 19-17                                           | binding database                          |
| enabling 19-16                                            | address, DHCP server                      |
| support for 1-7                                           | See DHCP, Cisco IOS server database       |
| backup interfaces                                         | DHCP snooping                             |
| See Flex Links                                            | See DHCP snooping binding database        |
| backup links 20-2                                         | bindings                                  |
| banners                                                   | address, Cisco IOS DHCP server 21-6       |
| configuring                                               | DHCP snooping database 21-7               |
| login 6-18                                                | IP source guard 21-16                     |
| message-of-the-day login 6-18                             | binding table, DHCP snooping              |
| default configuration 6-17                                | See DHCP snooping binding database        |
| when displayed 6-17                                       | blocking packets 25-7                     |
|                                                           | Boolean expressions in tracked lists 41-4 |

| booting                                | C                                                |
|----------------------------------------|--------------------------------------------------|
| boot loader, function of 3-2           | <b>G</b>                                         |
| boot process 3-2                       | cables, monitoring for unidirectional links 28-1 |
| manually 3-18                          | CA trustpoint                                    |
| specific image 3-19                    | configuring 7-45                                 |
| boot loader                            | defined 7-42                                     |
| accessing 3-20                         | CDP                                              |
| described 3-2                          | and trusted boundary 35-39                       |
| environment variables 3-20             | configuring 26-2                                 |
| prompt 3-20                            | default configuration 26-2                       |
| trap-door mechanism 3-2                | defined with LLDP 27-1                           |
| bootstrap router (BSR), described 43-7 | described 26-1                                   |
| Border Gateway Protocol                | disabling for routing device 26-3 to 26-4        |
| See BGP                                | enabling and disabling                           |
| BPDU                                   | on an interface 26-4                             |
| error-disabled state 19-2              | on a switch 26-3                                 |
| filtering 19-3                         | Layer 2 protocol tunneling 16-8                  |
| RSTP format 18-12                      | monitoring 26-5                                  |
| BPDU filtering                         | overview 26-1                                    |
| described 19-3                         | support for 1-6                                  |
| disabling 19-15                        | switch stack considerations 26-2                 |
| enabling 19-14                         | transmission timer and holdtime, setting 26-2    |
| support for 1-8                        | updates 26-2                                     |
| BPDU guard                             | CEF                                              |
| described 19-2                         | defined 37-80                                    |
| disabling 19-14                        | distributed 37-81                                |
| enabling 19-13                         | IPv6 <b>38-19</b>                                |
| support for 1-8                        | CGMP                                             |
| bridged packets, ACLs on 33-37         | as IGMP snooping learning method 23-9            |
| bridge groups                          | clearing cached group entries 43-61              |
| See fallback bridging                  | enabling server support 43-44                    |
| bridge protocol data unit              | joining multicast group 23-3                     |
| See BPDU                               | overview 43-9                                    |
| broadcast flooding 37-18               | server support only 43-9                         |
| broadcast packets                      | switch support of 1-4                            |
| directed 37-15                         | CIDR 37-61                                       |
| flooded 37-15                          | CipherSuites 7-43                                |
| broadcast storm-control command 25-4   | Cisco 7960 IP Phone 14-1                         |
| broadcast storms 25-1 37-15            |                                                  |

| Cisco Discovery Protocol            | CLI (continued)                        |
|-------------------------------------|----------------------------------------|
| See CDP                             | filtering command output 2-10          |
| Cisco Express Forwarding            | getting help 2-3                       |
| See CEF                             | history                                |
| Cisco Group Management Protocol     | changing the buffer size 2-6           |
| See CGMP                            | described 2-6                          |
| Cisco IOS DHCP server               | disabling 2-7                          |
| See DHCP, Cisco IOS DHCP server     | recalling commands 2-6                 |
| Cisco IOS File System               | no and default forms of commands 2-4   |
| See IFS                             | client mode, VTP 13-3                  |
| Cisco IOS IP SLAs 40-1              | client processes, tracking 41-1        |
| Cisco StackWise Plus technology 1-3 | clock                                  |
| See also stacks, switch             | See system clock                       |
| CiscoWorks 2000 1-5, 32-4           | CNS                                    |
| CIST regional root                  | Configuration Engine                   |
| See MSTP                            | configID, deviceID, hostname 4-3       |
| CIST root                           | configuration service 4-2              |
| See MSTP                            | described 4-1                          |
| civic location 27-3                 | event service 4-3                      |
| classless interdomain routing       | embedded agents                        |
| See CIDR                            | described 4-5                          |
| classless routing 37-8              | enabling automated configuration 4-7   |
| class maps for QoS                  | enabling configuration agent 4-9       |
| configuring 35-46                   | enabling event agent 4-8               |
| described 35-7                      | management functions 1-5               |
| displaying 35-78                    | command-line interface                 |
| class of service                    | See CLI                                |
| See CoS                             | command modes 2-1                      |
| clearing interfaces 10-27           | commands                               |
| CLI                                 | abbreviating 2-4                       |
| abbreviating commands 2-4           | no and default 2-4                     |
| command modes 2-1                   | commands, setting privilege levels 7-8 |
| configuration logging 2-5           | community list, BGP 37-58              |
| described 1-5                       | community ports 15-2                   |
| editing features                    | community strings                      |
| enabling and disabling 2-7          | configuring 32-8                       |
| keystroke editing 2-8               | overview 32-4                          |
| wrapped lines 2-9                   | community VLANs 15-2, 15-3             |
| error messages 2-5                  | compatibility, feature 25-12           |

| compatibility, software                                | configuration guidelines, multi-VRF CE 37-68                       |
|--------------------------------------------------------|--------------------------------------------------------------------|
| See stacks, switch                                     | configuration logging 2-5                                          |
| config.text 3-17                                       | configuration replacement B-20                                     |
| configurable leave timer, IGMP 23-6                    | configuration rollback B-20                                        |
| configuration, initial                                 | configuration settings, saving 3-15                                |
| defaults 1-14                                          | configure terminal command 10-9                                    |
| Express Setup 1-3                                      | configuring multicast VRFs 37-73                                   |
| configuration examples, network 1-17                   | configuring port-based authentication violation modes 9-29 to 9-30 |
| archiving B-20                                         | configuring small-frame arrival rate 25-5                          |
| clearing the startup configuration B-20                | config-vlan mode 2-2, 12-7                                         |
| creating and using, guidelines for B-10                | connections, secure remote 7-37                                    |
| creating using a text editor B-11                      | connectivity problems 46-11, 46-12, 46-14                          |
| default name 3-17                                      | consistency checks in VTP Version 2 13-4                           |
| deleting a stored configuration B-20                   | console port, connecting to 2-11                                   |
| described B-9                                          | content-routing technology                                         |
| downloading                                            | See WCCP                                                           |
| automatically 3-17                                     | control protocol, IP SLAs 40-3                                     |
| preparing B-11, B-14, B-17                             | corrupted software, recovery steps with Xmodem 46-2                |
| reasons for B-9                                        | CoS                                                                |
| using FTP B-14                                         | in Layer 2 frames 35-2                                             |
| using RCP B-18                                         | override priority 14-6                                             |
| using TFTP B-12                                        | trust priority 14-6                                                |
| invalid combinations when copying B-5                  | CoS input queue threshold map for QoS 35-16                        |
| limiting TFTP server access 32-15                      | CoS output queue threshold map for QoS 35-19                       |
| obtaining with DHCP 3-9                                | CoS-to-DSCP map for QoS 35-60                                      |
| password recovery disable considerations 7-5           | counters, clearing interface 10-27                                 |
| replacing and rolling back, guidelines for <b>B-22</b> | crashinfo file 46-21                                               |
| replacing a running configuration B-20, B-21           | critical authentication, IEEE 802.1x 9-43                          |
| rolling back a running configuration B-20, B-21        | cross-stack EtherChannel                                           |
| specifying the filename 3-17                           | configuration guidelines 36-12                                     |
| system contact and location information 32-15          | configuring                                                        |
| types and location B-10                                | on Layer 2 interfaces 36-12                                        |
| uploading                                              | on Layer 3 physical interfaces 36-15                               |
| preparing B-11, B-14, B-17                             | described 36-2                                                     |
| reasons for B-9                                        | illustration 36-3                                                  |
| using FTP B-15                                         | support for 1-7                                                    |
| using RCP B-19                                         |                                                                    |
| using TFTP B-12                                        |                                                                    |

| cross-stack UplinkFast, STP                 | default configuration (continued)            |  |  |
|---------------------------------------------|----------------------------------------------|--|--|
| described 19-5                              | EtherChannel 36-10 Ethernet interfaces 10-16 |  |  |
| disabling 19-16 enabling 19-16              |                                              |  |  |
|                                             | fallback bridging 45-4                       |  |  |
| fast-convergence events 19-7                | Flex Links 20-8                              |  |  |
| Fast Uplink Transition Protocol 19-6        | HSRP <b>39-6</b>                             |  |  |
| normal-convergence events 19-7              | IEEE 802.1Q tunneling 16-4                   |  |  |
| support for 1-7                             | IGMP 43-39                                   |  |  |
| cryptographic software image                | IGMP filtering 23-25                         |  |  |
| Kerberos 7-32                               | IGMP snooping 23-7, 24-6                     |  |  |
| SSH 7-37                                    | IGMP throttling 23-25                        |  |  |
| SSL 7-41                                    | initial switch information 3-3               |  |  |
| switch stack considerations 5-2, 5-18, 7-38 | IP addressing, IP routing 37-6               |  |  |
| customer edge devices 37-66                 | IP multicast routing 43-11                   |  |  |
|                                             | IP SLAs 40-6                                 |  |  |
|                                             | - IP source guard 21-17                      |  |  |
| D                                           | IPv6 38-11                                   |  |  |
| daylight saving time 6-13                   | Layer 2 interfaces 10-16                     |  |  |
| dCEF in the switch stack 37-80              | Layer 2 protocol tunneling 16-11             |  |  |
| debugging                                   | LLDP <b>27-3</b>                             |  |  |
| enabling all system diagnostics 46-18       | MAC address table 6-21                       |  |  |
| enabling for a specific feature 46-17       | MAC address-table move update 20-8           |  |  |
| redirecting error message output 46-18      | MSDP 44-4                                    |  |  |
| using commands 46-17                        | MSTP 18-15                                   |  |  |
| default commands 2-4                        | multi-VRF CE 37-68                           |  |  |
| default configuration                       | MVR 23-20                                    |  |  |
| 802.1x <b>9-26</b>                          | NTP 6-4                                      |  |  |
| auto-QoS 35-21                              | optional spanning-tree configuration 19-12   |  |  |
| banners 6-17                                | OSPF 37-27                                   |  |  |
| BGP 37-46                                   | password and privilege level 7-2             |  |  |
| booting 3-17                                | PIM 43-11                                    |  |  |
| CDP <b>26-2</b>                             | private VLANs 15-6                           |  |  |
| DHCP 21-8                                   | RADIUS 7-20                                  |  |  |
| DHCP option 82 21-8                         | RIP 37-21                                    |  |  |
| DHCP snooping 21-8                          | RMON 30-3                                    |  |  |
| DHCP snooping binding database 21-9         | RSPAN 29-11                                  |  |  |
| DNS 6-16                                    | SDM template 8-4                             |  |  |
| dynamic ARP inspection 22-5                 | SNMP <b>32-6</b>                             |  |  |
| EIGRP 37-38                                 | SPAN <b>29-11</b>                            |  |  |

| default configuration (continued)                     | DHCP                                          |
|-------------------------------------------------------|-----------------------------------------------|
| SSL 7-44                                              | Cisco IOS server database                     |
| standard QoS 35-30                                    | configuring 21-14                             |
| STP 17-13                                             | default configuration 21-9                    |
| switch stacks 5-21                                    | described 21-6                                |
| system message logging 31-4                           | DHCP for IPv6                                 |
| system name and prompt 6-15                           | See DHCPv6                                    |
| TACACS+ 7-13                                          | enabling                                      |
| UDLD 28-4                                             | relay agent 21-11                             |
| VLAN, Layer 2 Ethernet interfaces 12-20               | server 21-10                                  |
| VLANs 12-8                                            | DHCP-based autoconfiguration                  |
| VMPS 12-30                                            | client request message exchange 3-4           |
| voice VLAN 14-3                                       | configuring                                   |
| VTP 13-7                                              | client side 3-4                               |
| WCCP 42-6                                             | DNS <b>3-7</b>                                |
| default gateway 3-15, 37-13                           | relay device 3-8                              |
| default networks 37-84                                | server side 3-6                               |
| default router preference                             | server-side 21-10                             |
| See DRP                                               | TFTP server 3-7                               |
| default routes 37-84                                  | example 3-10                                  |
| default routing 37-3                                  | lease options                                 |
| deleting VLANs 12-10                                  | for IP address information 3-6                |
| denial-of-service attack 25-1                         | for receiving the configuration file 3-7      |
| description command 10-22                             | overview 3-3                                  |
| designing your network, examples 1-17                 | relationship to BOOTP 3-4                     |
| desktop template 5-11                                 | relay support 1-6, 1-13                       |
| destination addresses                                 | support for 1-6                               |
| in IPv4 ACLs 33-12                                    | DHCP-based autoconfiguration and image update |
| in IPv6 ACLs 34-6                                     | configuring 3-11 to 3-14                      |
| destination-IP address-based forwarding,              | understanding 3-5 to 3-6                      |
| EtherChannel 36-8                                     | DHCP binding database                         |
| destination-MAC address forwarding, EtherChannel 36-8 | See DHCP snooping binding database            |
| detecting indirect link failures, STP 19-8            | DHCP binding table                            |
| device discovery protocol 26-1, 27-1                  | See DHCP snooping binding database            |
| device manager                                        | DHCP option 82                                |
| benefits 1-3                                          | circuit ID suboption 21-5                     |
| described 1-3, 1-5                                    | configuration guidelines 21-9                 |
| in-band management 1-6                                | default configuration 21-8                    |
|                                                       | displaying 21-15                              |

| DHCP option 82 (continued)                         | DHCP snooping binding database (continued)     |
|----------------------------------------------------|------------------------------------------------|
| forwarding address, specifying 21-11               | deleting                                       |
| helper address 21-11                               | binding file 21-15                             |
| overview 21-3                                      | bindings 21-15                                 |
| packet format, suboption                           | database agent 21-15                           |
| circuit ID 21-5                                    | described 21-6                                 |
| remote ID 21-5                                     | displaying 21-15                               |
| remote ID suboption 21-5                           | binding entries 21-15                          |
| DHCP server port-based address allocation          | status and statistics 21-15                    |
| configuration guidelines 21-20                     | displaying status and statistics 21-15         |
| default configuration 21-20                        | enabling 21-14                                 |
| described 21-19                                    | entry 21-7                                     |
| displaying 21-23                                   | renewing database 21-15                        |
| enabling 21-20                                     | resetting                                      |
| DHCP snooping                                      | delay value 21-15                              |
| accepting untrusted packets form edge switch 21-3, | timeout value 21-15                            |
| 21-13                                              | DHCP snooping binding table                    |
| and private VLANs 21-14                            | See DHCP snooping binding database             |
| binding database                                   | DHCPv6                                         |
| See DHCP snooping binding database                 | configuration guidelines 38-16                 |
| configuration guidelines 21-9                      | default configuration 38-16                    |
| default configuration 21-8                         | described 38-6                                 |
| displaying binding tables 21-15                    | enabling client function 38-18                 |
| message exchange process 21-4                      | enabling DHCPv6 server function 38-16          |
| option 82 data insertion 21-3                      | diagnostic schedule command 47-2               |
| trusted interface 21-2                             | Differentiated Services architecture, QoS 35-2 |
| untrusted interface 21-2                           | Differentiated Services Code Point 35-2        |
| untrusted messages 21-2                            | Diffusing Update Algorithm (DUAL) 37-36        |
| DHCP snooping binding database                     | directed unicast requests 1-6                  |
| adding bindings 21-14                              | directories                                    |
| binding entries, displaying 21-15                  | changing B-4                                   |
| binding file                                       | creating and removing B-4                      |
| format 21-7                                        | displaying the working B-4                     |
| location 21-7                                      | Distance Vector Multicast Routing Protocol     |
| bindings 21-7                                      | See DVMRP                                      |
| clearing agent statistics 21-15                    | distance-vector protocols 37-3                 |
| configuration guidelines 21-10                     | distribute-list command 37-93                  |
| configuring 21-14                                  |                                                |
| default configuration 21-8, 21-9                   |                                                |

| DNS                                                | DRP                                           |
|----------------------------------------------------|-----------------------------------------------|
| and DHCP-based autoconfiguration 3-7               | configuring 38-13                             |
| default configuration 6-16                         | described 38-5                                |
| displaying the configuration 6-17                  | IPv6 38-5                                     |
| in IPv6 38-4                                       | DSCP 1-11, 35-2                               |
| overview 6-15                                      | DSCP input queue threshold map for QoS 35-16  |
| setting up 6-16                                    | DSCP output queue threshold map for QoS 35-19 |
| support for 1-6                                    | DSCP-to-CoS map for QoS 35-63                 |
| DNS-based SSM mapping 43-19, 43-21                 | DSCP-to-DSCP-mutation map for QoS 35-64       |
| domain names                                       | DSCP transparency 35-39                       |
| DNS 6-15                                           | DTP 1-8, 12-18                                |
| VTP 13-8                                           | dual-action detection 36-6                    |
| Domain Name System                                 | DUAL finite state machine, EIGRP 37-37        |
| See DNS                                            | dual IPv4 and IPv6 templates 8-2, 38-6        |
| dot1q-tunnel switchport mode 12-18                 | dual protocol stacks                          |
| double-tagged packets                              | IPv4 and IPv6 38-6                            |
| IEEE 802.1Q tunneling 16-2                         | SDM templates supporting 38-6                 |
| Layer 2 protocol tunneling 16-10                   | DVMRP                                         |
| downloading                                        | autosummarization                             |
| configuration files                                | configuring a summary address 43-58           |
| preparing B-11, B-14, B-17                         | disabling 43-60                               |
| reasons for B-9                                    | connecting PIM domain to DVMRP router 43-51   |
| using FTP B-14                                     | enabling unicast routing 43-54                |
| using RCP B-18                                     | interoperability                              |
| using TFTP B-12                                    | with Cisco devices 43-49                      |
| image files                                        | with Cisco IOS software 43-9                  |
| deleting old image B-29                            | mrinfo requests, responding to 43-53          |
| preparing B-27, B-30, B-35                         | neighbors                                     |
| reasons for B-24                                   | advertising the default route to 43-52        |
| using CMS 1-3                                      | discovery with Probe messages 43-49           |
| using FTP B-31                                     | displaying information 43-53                  |
| using HTTP 1-3, B-24                               | prevent peering with nonpruning 43-56         |
| using RCP B-36                                     | rejecting nonpruning 43-55                    |
| using TFTP B-27                                    | overview 43-9                                 |
| using the device manager or Network Assistant B-24 |                                               |
| drop threshold for Layer 2 protocol packets 16-11  |                                               |

| DVMRP (continued)                                     | dynamic ARP inspection (continued)                      |
|-------------------------------------------------------|---------------------------------------------------------|
| routes                                                | denial-of-service attacks, preventing 22-10             |
| adding a metric offset 43-60                          | described 22-1                                          |
| advertising all 43-60                                 | DHCP snooping binding database 22-2                     |
| advertising the default route to neighbors 43-52      | displaying                                              |
| caching DVMRP routes learned in report messages 43-54 | ARP ACLs 22-14 configuration and operating state 22-14  |
| changing the threshold for syslog messages 43-57      | log buffer 22-15                                        |
| deleting 43-61                                        | statistics 22-15                                        |
| displaying 43-62                                      | trust state and rate limit 22-14                        |
| favoring one over another 43-60                       | error-disabled state for exceeding rate limit 22-4      |
| limiting the number injected into MBONE 43-57         | function of 22-2                                        |
| limiting unicast route advertisements 43-49           | interface trust states 22-3                             |
| routing table 43-9                                    | log buffer                                              |
| source distribution tree, building 43-9               | clearing 22-15                                          |
| support for 1-13                                      | configuring 22-12                                       |
| tunnels                                               | displaying 22-15                                        |
| configuring 43-51                                     | logging of dropped packets, described 22-5              |
| displaying neighbor information 43-53                 | man-in-the middle attack, described 22-2                |
| dynamic access ports                                  | network security issues and interface trust states 22-3 |
| characteristics 12-4                                  | priority of ARP ACLs and DHCP snooping                  |
| configuring 12-31                                     | entries 22-4                                            |
| defined 10-3                                          | rate limiting of ARP packets                            |
| dynamic addresses                                     | configuring 22-10                                       |
| See addresses                                         | described 22-4                                          |
| dynamic ARP inspection                                | error-disabled state 22-4                               |
| ARP cache poisoning 22-1                              | statistics                                              |
| ARP requests, described 22-1                          | clearing 22-15                                          |
| ARP spoofing attack 22-1                              | displaying 22-15                                        |
| clearing                                              | validation checks, performing 22-11                     |
| log buffer 22-15                                      | dynamic auto trunking mode 12-18                        |
| statistics 22-15                                      | dynamic desirable trunking mode 12-18                   |
| configuration guidelines 22-6                         | Dynamic Host Configuration Protocol                     |
| configuring                                           | See DHCP-based autoconfiguration                        |
| ACLs for non-DHCP environments 22-8                   | dynamic port VLAN membership                            |
| in DHCP environments 22-7                             | described 12-29                                         |
| log buffer 22-12                                      | reconfirming 12-32                                      |
| rate limit for incoming ARP packets 22-4, 22-10       | troubleshooting 12-33                                   |
| default configuration 22-5                            | types of connections 12-31                              |

| dynamic routing 37-3                    | equal-cost routing 1-13, 37-82                |
|-----------------------------------------|-----------------------------------------------|
| Dynamic Trunking Protocol               | error-disabled state, BPDU 19-2               |
| See DTP                                 | error messages during command entry 2-5       |
|                                         | EtherChannel                                  |
| <br>E                                   | automatic creation of 36-5, 36-6              |
| <u> </u>                                | channel groups                                |
| EBGP 37-44                              | binding physical and logical interfaces 36-4  |
| editing features                        | numbering of 36-4                             |
| enabling and disabling 2-7              | configuration guidelines 36-11                |
| keystrokes used 2-8                     | configuring                                   |
| wrapped lines 2-9                       | Layer 2 interfaces 36-12                      |
| EIGRP                                   | Layer 3 physical interfaces 36-15             |
| authentication 37-42                    | Layer 3 port-channel logical interfaces 36-14 |
| components 37-37                        | default configuration 36-10                   |
| configuring 37-40                       | described 36-2                                |
| default configuration 37-38             | displaying status 36-22                       |
| definition 37-36                        | forwarding methods 36-8, 36-17                |
| interface parameters, configuring 37-41 | IEEE 802.3ad, described 36-6                  |
| monitoring 37-44                        | interaction                                   |
| stub routing 37-43                      | with STP 36-11                                |
| support for 1-12                        | with VLANs 36-12                              |
| elections                               | LACP                                          |
| See stack master                        | described 36-6                                |
| ELIN location 27-3                      | displaying status 36-22                       |
| enable password 7-3                     | hot-standby ports 36-19                       |
| enable secret password 7-3              | interaction with other features 36-7          |
| encryption, CipherSuite 7-44            | modes <b>36-7</b>                             |
| encryption for passwords 7-3            | port priority 36-21                           |
| Enhanced IGRP                           | system priority 36-20                         |
| See EIGRP                               | Layer 3 interface 37-5                        |
| enhanced object tracking                | load balancing 36-8, 36-17                    |
| commands 41-1                           | logical interfaces, described 36-4            |
| defined 41-1                            | PAgP                                          |
| HSRP 41-7                               | aggregate-port learners 36-18                 |
| IP routing state 41-2                   | compatibility with Catalyst 1900 36-18        |
| IP SLAs 41-9                            | described 36-5                                |
| line-protocol state 41-2                | displaying status 36-22                       |
| tracked lists 41-3                      | interaction with other features 36-6          |
| environment variables function of 3-21  | interaction with virtual switches 36-6        |

| EtherChannels (continued)                     | expedite queue for QoS 35-76                    |
|-----------------------------------------------|-------------------------------------------------|
| PAgP (continued)                              | Express Setup 1-3                               |
| learn method and priority configuration 36-18 | See also getting started guide                  |
| modes 36-5                                    | extended crashinfo file 46-21                   |
| support for 1-4                               | extended-range VLANs                            |
| with dual-action detection 36-6               | configuration guidelines 12-13                  |
| port-channel interfaces                       | configuring 12-12                               |
| described 36-4                                | creating 12-14                                  |
| numbering of 36-4                             | creating with an internal VLAN ID 12-15         |
| port groups 10-6                              | defined 12-1                                    |
| stack changes, effects of 36-9                | extended system ID                              |
| support for 1-4                               | MSTP 18-17                                      |
| EtherChannel guard                            | STP 17-4, 17-16                                 |
| described 19-10                               | extended universal identifier                   |
| disabling 19-17                               | See EUI                                         |
| enabling 19-17                                | Extensible Authentication Protocol over LAN 9-1 |
| Ethernet management port                      | external BGP                                    |
| and switch stacks 10-13                       | See EBGP                                        |
| supported features 10-14                      | external neighbors, BGP 37-49                   |
| Ethernet management port, internal            |                                                 |
| active link 10-13                             | F                                               |
| and management module 10-13                   | r                                               |
| and routing 10-14                             | Fa0 port                                        |
| and switch stacks 10-13                       | See Ethernet management port, internal          |
| and TFTP 10-16                                | failover support 1-7                            |
| configuring 10-15                             | fallback bridging                               |
| default setting 10-14                         | and protected ports 45-4                        |
| described 10-13                               | bridge groups                                   |
| IP address 10-13                              | creating 45-4                                   |
| Layer 3 routing guidelines 10-15              | described 45-2                                  |
| unsupported features 10-15                    | displaying 45-11                                |
| Ethernet VLANs                                | function of 45-2                                |
| adding 12-9                                   | number supported 45-5                           |
| defaults and ranges 12-8                      | removing 45-5                                   |
| modifying 12-9                                | bridge table                                    |
| EUI 38-4                                      | clearing 45-11                                  |
| events, RMON 30-3                             | displaying 45-11                                |
| examples                                      | configuration guidelines 45-4                   |
| network configuration 1-17                    | connecting interfaces with 10-7                 |

| fallback bridging (continued)                    | files (continued)                           |
|--------------------------------------------------|---------------------------------------------|
| default configuration 45-4                       | extended crashinfo                          |
| described 45-1                                   | description 46-21                           |
| frame forwarding                                 | location 46-21                              |
| flooding packets 45-2                            | tar                                         |
| forwarding packets 45-2                          | creating B-7                                |
| overview 45-1                                    | displaying the contents of B-7              |
| protocol, unsupported 45-4                       | extracting B-8                              |
| stack changes, effects of 45-3                   | image file format B-25                      |
| STP                                              | file system                                 |
| disabling on an interface 45-10                  | displaying available file systems B-2       |
| forward-delay interval 45-9                      | displaying file information B-3             |
| hello BPDU interval 45-8                         | local file system names B-1                 |
| interface priority 45-7                          | network file system names B-5               |
| keepalive messages 17-2                          | setting the default B-3                     |
| maximum-idle interval 45-9                       | filtering                                   |
| path cost 45-7                                   | in a VLAN 33-29                             |
| VLAN-bridge spanning-tree priority 45-6          | IPv6 traffic 34-4, 34-8                     |
| VLAN-bridge STP 45-2                             | non-IP traffic 33-27                        |
| support for 1-12                                 | show and more command output 2-10           |
| SVIs and routed ports 45-1                       | filtering show and more command output 2-10 |
| unsupported protocols 45-4                       | filters, IP                                 |
| VLAN-bridge STP 17-11                            | See ACLs, IP                                |
| Fast Convergence 20-3                            | flash device, number of B-1                 |
| fastethernet0 port                               | Flex Link Multicast Fast Convergence 20-3   |
| See Ethernet management port, internal           | Flex Links                                  |
| Fast Uplink Transition Protocol 19-6             | configuration guidelines 20-8               |
| features, incompatible 25-12                     | configuring 20-9                            |
| FIB 37-81                                        | configuring preferred VLAN 20-12            |
| fiber-optic, detecting unidirectional links 28-1 | configuring VLAN load balancing 20-11       |
| files                                            | default configuration 20-8                  |
| basic crashinfo                                  | description 20-1                            |
| description 46-21                                | link load balancing 20-2                    |
| location 46-21                                   | monitoring 20-14                            |
| copying B-5                                      | VLANs 20-2                                  |
| crashinfo, description 46-21                     | flooded traffic, blocking 25-8              |
| deleting B-5                                     | flow-based packet classification 1-11       |
| displaying the contents of B-8                   |                                             |

| flowcharts                                | GUIs                                                     |
|-------------------------------------------|----------------------------------------------------------|
| QoS classification 35-6                   | See device manager and Network Assistant                 |
| QoS egress queueing and scheduling 35-17  |                                                          |
| QoS ingress queueing and scheduling 35-15 | <del></del><br>Н                                         |
| QoS policing and marking 35-10            | П                                                        |
| flowcontrol                               | hardware limitations and Layer 3 interfaces 10-23        |
| configuring 10-20                         | hello time                                               |
| described 10-20                           | MSTP 18-22                                               |
| forward-delay time                        | STP 17-22                                                |
| MSTP 18-23                                | help, for the command line 2-3                           |
| STP 17-23                                 | hierarchical policy maps 35-8                            |
| Forwarding Information Base               | configuration guidelines 35-32                           |
| See FIB                                   | configuring 35-52                                        |
| forwarding nonroutable protocols 45-1     | described 35-11                                          |
| FTP                                       | history                                                  |
| accessing MIB files A-4                   | changing the buffer size 2-6                             |
| configuration files                       | described 2-6                                            |
| downloading B-14                          | disabling 2-7                                            |
| overview B-13                             | recalling commands 2-6                                   |
| preparing the server B-14                 | history table, level and number of syslog messages 31-10 |
| uploading B-15                            | host ports                                               |
| image files                               | configuring 15-11                                        |
| deleting old image B-33                   | kinds of 15-2                                            |
| downloading B-31                          | hosts, limit on dynamic ports 12-33                      |
| preparing the server B-30                 | Hot Standby Router Protocol                              |
| uploading B-33                            | See HSRP                                                 |
|                                           | HP OpenView 1-5                                          |
| G                                         | - HSRP                                                   |
| G                                         | authentication string 39-11                              |
| general query 20-5                        | command-switch redundancy 1-2, 1-7                       |
| Generating IGMP Reports 20-3              | configuring 39-5                                         |
| get-bulk-request operation 32-3           | default configuration 39-6                               |
| get-next-request operation 32-3, 32-4     | definition 39-1                                          |
| get-request operation 32-3, 32-4          | guidelines 39-6                                          |
| get-response operation 32-3               | monitoring 39-12                                         |
| global configuration mode 2-2             | object tracking 41-7                                     |
| global leave, IGMP 23-13                  | overview 39-1                                            |
| guest VLAN and IEEE 802.1x 9-13           | priority 39-8                                            |
| guide mode 1-3                            | routing redundancy 1-12                                  |

IN-16

| HSRP (continued)                         | IDS appliances                         |
|------------------------------------------|----------------------------------------|
| support for ICMP redirect messages 39-12 | and ingress RSPAN 29-22                |
| switch stack considerations 39-5         | and ingress SPAN 29-15                 |
| timers 39-11                             | IEEE 802.1D                            |
| tracking 39-8                            | See STP                                |
| HSRP for IPv6                            | IEEE 802.1p 14-1                       |
| configuring 38-25                        | IEEE 802.1Q                            |
| guidelines 38-24                         | and trunk ports 10-3                   |
| HTTP over SSL                            | configuration limitations 12-19        |
| see HTTPS                                | encapsulation 12-16                    |
| HTTPS                                    | native VLAN for untagged traffic 12-24 |
| configuring 7-45                         | tunneling                              |
| described 7-42                           | compatibility with other features 16-6 |
| self-signed certificate 7-43             | defaults 16-4                          |
| HTTP secure server 7-42                  | described 16-1                         |
|                                          | tunnel ports with other features 16-6  |
| 1                                        | - IEEE 802.1s                          |
| I                                        | See MSTP                               |
| IBPG 37-44                               | IEEE 802.1w                            |
| ICMP                                     | See RSTP                               |
| IPv6 <b>38-4</b>                         | IEEE 802.1x                            |
| redirect messages 37-13                  | See port-based authentication          |
| support for 1-13                         | IEEE 802.3ad                           |
| time-exceeded messages 46-14             | See EtherChannel                       |
| traceroute and 46-14                     | IEEE 802.3x flow control 10-20         |
| unreachable messages 33-20               | ifIndex values, SNMP 32-5              |
| unreachable messages and IPv6 34-4       | IFS 1-6                                |
| unreachables and ACLs 33-22              | IGMP                                   |
| ICMP Echo operation                      | configurable leave timer               |
| configuring 40-11                        | described 23-6                         |
| IP SLAs 40-10                            | enabling 23-12                         |
| ICMP ping                                | configuring the switch                 |
| executing 46-11                          | as a member of a group 43-39           |
| overview 46-11                           | statically connected member 43-43      |
| ICMP Router Discovery Protocol           | controlling access to groups 43-40     |
| See IRDP                                 | default configuration 43-39            |
| ICMPv6 <b>38-4</b>                       | deleting cache entries 43-62           |
|                                          | displaying groups 43-62                |
|                                          | fast switching 43-44                   |

| IGMP (continued)                        | IGMP Immediate Leave                    |
|-----------------------------------------|-----------------------------------------|
| flooded multicast traffic               | configuration guidelines 23-12          |
| controlling the length of time 23-13    | described 23-6                          |
| disabling on an interface 23-14         | enabling 23-11                          |
| global leave 23-13                      | IGMP profile                            |
| query solicitation 23-13                | applying 23-27                          |
| recovering from flood mode 23-13        | configuration mode 23-25                |
| host-query interval, modifying 43-41    | configuring 23-26                       |
| joining multicast group 23-3            | IGMP snooping                           |
| join messages 23-3                      | and address aliasing 23-2               |
| leave processing, enabling 23-11, 24-9  | and stack changes 23-7                  |
| leaving multicast group 23-5            | configuring 23-7                        |
| multicast reachability 43-39            | default configuration 23-7, 24-6        |
| overview 43-3                           | definition 23-2                         |
| queries 23-4                            | enabling and disabling 23-8, 24-7       |
| report suppression                      | global configuration 23-8               |
| described 23-6                          | Immediate Leave 23-6                    |
| disabling 23-16, 24-11                  | in the switch stack 23-7                |
| supported versions 23-3                 | method 23-9                             |
| support for 1-4                         | monitoring 23-16, 24-11                 |
| Version 1                               | querier                                 |
| changing to Version 2 43-41             | configuration guidelines 23-14          |
| described 43-3                          | configuring 23-14                       |
| Version 2                               | supported versions 23-3                 |
| changing to Version 1 43-41             | support for 1-4                         |
| described 43-3                          | VLAN configuration 23-8                 |
| maximum query response time value 43-43 | IGMP throttling                         |
| pruning groups 43-43                    | configuring 23-28                       |
| query timeout value 43-42               | default configuration 23-25             |
| IGMP filtering                          | described 23-25                         |
| configuring 23-25                       | displaying action 23-29                 |
| default configuration 23-25             | IGP 37-26                               |
| described 23-24                         | Immediate Leave, IGMP                   |
| monitoring 23-29                        | described 23-6                          |
| support for 1-5                         | enabling 24-9                           |
| IGMP groups                             | inaccessible authentication bypass 9-15 |
| configuring filtering 23-28             | initial configuration                   |
| setting the maximum number 23-27        | defaults 1-14                           |
| IGMP helper 43-6                        | Express Setup 1-3                       |

| interface                                       | Internet Protocol version 6                         |
|-------------------------------------------------|-----------------------------------------------------|
| number 10-8                                     | See IPv6                                            |
| range macros 10-11                              | Inter-Switch Link                                   |
| interface command 10-8 to 10-9                  | See ISL                                             |
| interface configuration mode 2-3                | inter-VLAN routing 1-12, 37-2                       |
| interfaces                                      | Intrusion Detection System                          |
| auto-MDIX, configuring 10-21                    | See IDS appliances                                  |
| configuring                                     | inventory management TLV 27-6                       |
| procedure 10-9                                  | IP ACLs                                             |
| counters, clearing 10-27                        | for QoS classification 35-7                         |
| default configuration 10-16                     | implicit deny 33-10, 33-14                          |
| described 10-22                                 | implicit masks 33-10                                |
| descriptive name, adding 10-22                  | named 33-15                                         |
| displaying information about 10-27              | undefined 33-21                                     |
| duplex and speed configuration guidelines 10-18 | IP addresses                                        |
| flow control 10-20                              | 128-bit <b>38-2</b>                                 |
| management 1-5                                  | classes of 37-7                                     |
| monitoring 10-26                                | default configuration 37-6                          |
| naming 10-22                                    | discovering 6-27                                    |
| physical, identifying 10-8                      | for IP routing 37-6                                 |
| range of 10-9                                   | IPv6 <b>38-2</b>                                    |
| restarting 10-28                                | MAC address association 37-10                       |
| shutting down 10-28                             | monitoring 37-19                                    |
| speed and duplex, configuring 10-19             | IP base feature set 1-2                             |
| status 10-26                                    | IP broadcast address 37-17                          |
| supported 10-8                                  | ip cef distributed command 37-81                    |
| types of 10-1                                   | IP directed broadcasts 37-15                        |
| interfaces range macro command 10-11            | ip igmp profile command 23-25                       |
| interface types 10-8                            | IP information                                      |
| Interior Gateway Protocol                       | assigned                                            |
| See IGP                                         | manually 3-14                                       |
| internal BGP                                    | through DHCP-based autoconfiguration 3-3            |
| See IBGP                                        | default configuration 3-3                           |
| internal neighbors, BGP 37-49                   | IP multicast routing                                |
| Internet Control Message Protocol               | addresses                                           |
| See ICMP                                        | all-hosts 43-3                                      |
| Internet Group Management Protocol              | all-multicast-routers 43-3                          |
| See IGMP                                        | host group address range 43-3                       |
|                                                 | administratively-scoped boundaries, described 43-46 |

| IP multicast routing (continued)                  | IP multicast routing (continued)                                           |
|---------------------------------------------------|----------------------------------------------------------------------------|
| and IGMP snooping 23-2                            | MBONE                                                                      |
| Auto-RP                                           | deleting sdr cache entries 43-62                                           |
| adding to an existing sparse-mode cloud 43-26     | described 43-45                                                            |
| benefits of 43-26                                 | displaying sdr cache 43-63                                                 |
| clearing the cache 43-62                          | enabling sdr listener support 43-46                                        |
| configuration guidelines 43-12                    | limiting DVMRP routes advertised 43-57                                     |
| filtering incoming RP announcement messages 43-28 | limiting sdr cache entry lifetime 43-46 SAP packets for conference session |
| overview 43-7                                     | announcement 43-45                                                         |
| preventing candidate RP spoofing 43-28            | Session Directory (sdr) tool, described 43-45                              |
| preventing join messages to false RPs 43-28       | monitoring                                                                 |
| setting up in a new internetwork 43-26            | packet rate loss 43-63                                                     |
| using with BSR 43-34                              | peering devices 43-63                                                      |
| bootstrap router                                  | tracing a path 43-63                                                       |
| configuration guidelines 43-12                    | multicast forwarding, described 43-8                                       |
| configuring candidate BSRs 43-32                  | PIMv1 and PIMv2 interoperability 43-11                                     |
| configuring candidate RPs 43-33                   | protocol interaction 43-2                                                  |
| defining the IP multicast boundary 43-31          | reverse path check (RPF) 43-8                                              |
| defining the PIM domain border 43-30              | routing table                                                              |
| overview 43-7                                     | deleting 43-62                                                             |
| using with Auto-RP 43-34                          | displaying 43-62                                                           |
| Cisco implementation 43-2                         | RP                                                                         |
| configuring                                       | assigning manually 43-24                                                   |
| basic multicast routing 43-12                     | configuring Auto-RP 43-26                                                  |
| IP multicast boundary 43-46                       | configuring PIMv2 BSR 43-30                                                |
| default configuration 43-11                       | monitoring mapping information 43-35                                       |
| enabling                                          | using Auto-RP and BSR 43-34                                                |
| multicast forwarding 43-13                        | stacking                                                                   |
| PIM mode 43-14                                    | stack master functions 43-10                                               |
| group-to-RP mappings                              | stack member functions 43-10                                               |
| Auto-RP 43-7                                      | statistics, displaying system and network 43-62                            |
| BSR 43-7                                          | See also CGMP                                                              |
|                                                   | See also DVMRP                                                             |
|                                                   | See also IGMP                                                              |
|                                                   | See also PIM                                                               |

| IP phones                                   | IP SLAs (continued)                       |
|---------------------------------------------|-------------------------------------------|
| and QoS 14-1                                | scheduling 40-5                           |
| automatic classification and queueing 35-20 | SNMP support 40-2                         |
| configuring 14-4                            | supported metrics 40-2                    |
| ensuring port security with QoS 35-38       | threshold monitoring 40-5                 |
| trusted boundary for QoS 35-38              | track state 41-9                          |
| IP precedence 35-2                          | UDP jitter operation 40-8                 |
| IP-precedence-to-DSCP map for QoS 35-61     | IP source guard                           |
| IP protocols                                | and DHCP snooping 21-16                   |
| in ACLs 33-12                               | and EtherChannels 21-18                   |
| routing 1-12                                | and hardware entries 21-18                |
| IP protocols in ACLs 33-12                  | and IEEE 802.1x 21-18                     |
| IP routes, monitoring 37-96                 | and port security 21-17                   |
| IP routing                                  | and private VLANs 21-18                   |
| connecting interfaces with 10-7             | and routed ports 21-17                    |
| disabling 37-20                             | and trunk interfaces 21-17                |
| enabling 37-20                              | and VRF 21-18                             |
| IP Service Level Agreements                 | binding configuration                     |
| See IP SLAs                                 | automatic 21-16                           |
| IP service levels, analyzing 40-1           | manual 21-16                              |
| IP services feature set 1-2                 | binding table 21-16                       |
| IP SLAs                                     | configuration guidelines 21-17            |
| benefits 40-2                               | default configuration 21-17               |
| configuration guidelines 40-6               | described 21-16                           |
| configuring object tracking 41-9            | disabling 21-19                           |
| Control Protocol 40-3                       | displaying                                |
| default configuration 40-6                  | bindings 21-19                            |
| definition 40-1                             | configuration 21-19                       |
| ICMP echo operation 40-10                   | enabling 21-18                            |
| measuring network performance 40-2          | filtering                                 |
| monitoring 40-13                            | source IP address 21-16                   |
| multioperations scheduling 40-5             | source IP and MAC address 21-17           |
| object tracking 41-9                        | source IP address filtering 21-16         |
| operation 40-3                              | source IP and MAC address filtering 21-17 |
| reachability tracking 41-9                  | static bindings                           |
| responder                                   | adding 21-18                              |
| described 40-3                              | deleting 21-19                            |
| enabling 40-7                               |                                           |
| response time 40-4                          |                                           |

| IP traceroute                                     | IP unicast routing (continued)              |
|---------------------------------------------------|---------------------------------------------|
| executing 46-15                                   | protocols                                   |
| overview 46-14                                    | distance-vector 37-3                        |
| IP unicast routing                                | dynamic 37-3                                |
| address resolution 37-10                          | link-state 37-3                             |
| administrative distances 37-83, 37-94             | proxy ARP 37-10                             |
| ARP 37-10                                         | redistribution 37-85                        |
| assigning IP addresses to Layer 3 interfaces 37-7 | reverse address resolution 37-10            |
| authentication keys 37-94                         | routed ports 37-5                           |
| broadcast                                         | static routing 37-3                         |
| address 37-17                                     | steps to configure 37-5                     |
| flooding 37-18                                    | subnet mask 37-7                            |
| packets 37-15                                     | subnet zero 37-8                            |
| storms 37-15                                      | supernet 37-8                               |
| classless routing 37-8                            | UDP <b>37-16</b>                            |
| configuring static routes 37-83                   | unicast reverse path forwarding 1-13, 37-80 |
| default                                           | with SVIs 37-5                              |
| addressing configuration 37-6                     | See also BGP                                |
| gateways 37-13                                    | See also EIGRP                              |
| networks 37-84                                    | See also OSPF                               |
| routes 37-84                                      | See also RIP                                |
| routing 37-3                                      | IPv4 ACLs                                   |
| directed broadcasts 37-15                         | applying to interfaces 33-20                |
| disabling 37-20                                   | extended, creating 33-11                    |
| dynamic routing 37-3                              | named 33-15                                 |
| enabling 37-20                                    | standard, creating 33-10                    |
| EtherChannel Layer 3 interface 37-5               | IPv6                                        |
| IGP 37-26                                         | ACLs                                        |
| inter-VLAN 37-2                                   | displaying 34-9                             |
| IP addressing                                     | limitations 34-2                            |
| classes 37-7                                      | matching criteria 34-3                      |
| configuring 37-6                                  | port 34-1                                   |
| IPv6 38-3                                         | precedence 34-2                             |
| IRDP 37-13                                        | router 34-1                                 |
| Layer 3 interfaces 37-5                           | supported 34-2                              |
| MAC address and IP address 37-10                  | addresses 38-2                              |
| passive interfaces 37-92                          | address formats 38-2                        |
|                                                   | and switch stacks 38-9                      |
|                                                   | applications 38-5                           |

| IPv6 (continued)                                   |                                             |
|----------------------------------------------------|---------------------------------------------|
| assigning address 38-11                            | J                                           |
| autoconfiguration 38-5                             | join messages, IGMP 23-3                    |
| CEFv6 38-19                                        |                                             |
| configuring static routes 38-20                    | <del></del>                                 |
| default configuration 38-11                        | K                                           |
| default router preference (DRP) 38-5               | KDC                                         |
| defined 38-1                                       | described 7-32                              |
| Enhanced Interior Gateway Routing Protocol (EIGRP) | See also Kerberos                           |
| IPv6 38-7                                          | keepalive messages 17-2                     |
| EIGRP IPv6 Commands 38-7                           | Kerberos                                    |
| Router ID 38-7                                     | authenticating to                           |
| feature limitations 38-9                           | boundary switch 7-34                        |
| features not supported 38-8                        | KDC 7-34                                    |
| forwarding 38-11                                   | network services 7-35                       |
| ICMP 38-4                                          | configuration examples 7-32                 |
| monitoring 38-27                                   | configuring 7-35                            |
| neighbor discovery 38-4                            | credentials 7-32                            |
| OSPF 38-7                                          | cryptographic software image 7-32           |
| path MTU discovery 38-4                            | described 7-32                              |
| SDM templates 8-2, 24-1, 34-1                      | KDC 7-32                                    |
| stack master functions 38-10                       | operation 7-34                              |
| supported features 38-2                            | realm 7-33                                  |
| switch limitations 38-9                            | server 7-33                                 |
| understanding static routes 38-6                   | support for 1-11                            |
| IPv6 traffic, filtering 34-4                       | switch as trusted third party 7-32          |
| IRDP                                               | terms <b>7-33</b>                           |
| configuring 37-14                                  | TGT 7-34                                    |
| definition 37-13                                   | tickets 7-32                                |
| support for 1-13                                   | key distribution center                     |
| ISL                                                | See KDC                                     |
| and IPv6 <b>38-3</b>                               |                                             |
| and trunk ports 10-3                               |                                             |
| encapsulation 1-8, 12-16                           | L                                           |
| trunking with IEEE 802.1 tunneling 16-5            | 12protocol-tunnel command 16-13             |
| isolated port 15-2                                 | LACP                                        |
| isolated VLANs 15-2, 15-3                          | Layer 2 protocol tunneling 16-9             |
|                                                    | See EtherChannel                            |
|                                                    | Layer 2 frames classification with CoS 35-2 |

| Layer 2 interfaces, default configuration 10-16 | link redundancy                               |
|-------------------------------------------------|-----------------------------------------------|
| Layer 2 protocol tunneling                      | See Flex Links                                |
| configuring 16-10                               | links, unidirectional 28-1                    |
| configuring for EtherChannels 16-14             | link state advertisements (LSAs) 37-31        |
| default configuration 16-11                     | link-state protocols 37-3                     |
| defined 16-8                                    | link-state tracking                           |
| guidelines 16-12                                | configuring 36-24                             |
| Layer 2 traceroute                              | described 36-22                               |
| and ARP 46-13                                   | LLDP                                          |
| and CDP 46-13                                   | configuring                                   |
| broadcast traffic 46-12                         | characteristics 27-4                          |
| described 46-12                                 | default configuration 27-3                    |
| IP addresses and subnets 46-13                  | globally 27-5                                 |
| MAC addresses and VLANs 46-13                   | on an interface 27-5                          |
| multicast traffic 46-13                         | disabling and enabling                        |
| multiple devices on a port 46-13                | globally 27-5                                 |
| unicast traffic 46-12                           | on an interface 27-5                          |
| usage guidelines 46-13                          | monitoring and maintaining 27-8               |
| Layer 3 features 1-12                           | overview 27-1                                 |
| Layer 3 interfaces                              | supported TLVs 27-2                           |
| assigning IP addresses to 37-7                  | switch stack considerations 27-2              |
| assigning IPv4 and IPv6 addresses to 38-14      | transmission timer and holdtime, setting 27-4 |
| assigning IPv6 addresses to 38-12               | LLDP-MED                                      |
| changing from Layer 2 mode 37-7, 37-71, 37-72   | configuring 27-3                              |
| types of 37-5                                   | configuring TLVs 27-6                         |
| Layer 3 packets, classification methods 35-2    | monitoring and maintaining 27-8               |
| LDAP 4-2                                        | overview 27-1, 27-2                           |
| Leaking IGMP Reports 20-4                       | supported TLVs 27-2                           |
| LEDs, switch                                    | LLDP Media Endpoint Discovery                 |
| See hardware installation guide                 | See LLDP-MED                                  |
| Lightweight Directory Access Protocol           | load balancing 39-4                           |
| See LDAP                                        | local SPAN 29-2                               |
| line configuration mode 2-3                     | location TLV 27-3, 27-6                       |
| Link Aggregation Control Protocol               | logging messages, ACL 33-9                    |
| See EtherChannel                                | login authentication                          |
| Link Failure, detecting unidirectional 18-8     | with RADIUS 7-23                              |
| Link Layer Discovery Protocol                   | with TACACS+ 7-14                             |
| See CDP                                         | login banners 6-17                            |
| link local unicast addresses 38-4               |                                               |

| log messages                                    | MAC address-table move update           |
|-------------------------------------------------|-----------------------------------------|
| See system message logging                      | configuration guidelines 20-8           |
| Long-Reach Ethernet (LRE) technology 1-18       | configuring 20-12                       |
| loop guard                                      | default configuration 20-8              |
| described 19-11                                 | description 20-6                        |
| enabling 19-18                                  | monitoring 20-14                        |
| support for 1-8                                 | MAC address-to-VLAN mapping 12-28       |
|                                                 | MAC authentication bypass 9-10          |
|                                                 | MAC extended access lists               |
| IVI                                             | applying to Layer 2 interfaces 33-28    |
| MAC addresses                                   | configuring for QoS 35-45               |
| aging time 6-21                                 | creating 33-27                          |
| and VLAN association 6-20                       | defined 33-27                           |
| building the address table 6-20                 | for QoS classification 35-5             |
| default configuration 6-21                      | macros                                  |
| disabling learning on a VLAN 6-26               | See Smartports macros                   |
| discovering 6-27                                | magic packet 9-18                       |
| displaying 6-27                                 | manageability features 1-6              |
| displaying in the IP source binding table 21-19 | management access                       |
| dynamic                                         | in-band                                 |
| learning 6-20                                   | browser session 1-6                     |
| removing 6-22                                   | CLI session 1-6                         |
| in ACLs 33-27                                   | device manager 1-6                      |
| IP address association 37-10                    | SNMP 1-7                                |
| manually assigning IP address 3-15              | out-of-band console port connection 1-7 |
| static                                          | management options                      |
| adding 6-24                                     | CLI <b>2-1</b>                          |
| allowing 6-26, 6-27                             | CNS 4-1                                 |
| characteristics of 6-24                         | Network Assistant 1-3                   |
| dropping 6-25                                   | overview 1-5                            |
| removing 6-24                                   | switch stacks 1-3                       |
| MAC address learning 1-6                        |                                         |
| MAC address learning, disabling on a VLAN 6-26  |                                         |
| MAC address notification, support for 1-13      |                                         |

| mapping tables for QoS                                            | module number 10-8                           |
|-------------------------------------------------------------------|----------------------------------------------|
| configuring                                                       | monitoring                                   |
| CoS-to-DSCP 35-60                                                 | access groups 33-39                          |
| DSCP 35-60                                                        | BGP 37-64                                    |
| DSCP-to-CoS 35-63                                                 | cables for unidirectional links 28-1         |
| DSCP-to-DSCP-mutation 35-64                                       | CDP <b>26-5</b>                              |
| IP-precedence-to-DSCP 35-61                                       | CEF <b>37-81</b>                             |
| policed-DSCP 35-62                                                | EIGRP <b>37-44</b>                           |
| described 35-12                                                   | fallback bridging 45-11                      |
| marking                                                           | features 1-13                                |
| action in policy map 35-48                                        | Flex Links 20-14                             |
| action with aggregate policers 35-58                              | HSRP 39-12                                   |
| described 35-4, 35-8                                              | IEEE 802.1Q tunneling 16-18                  |
| matching IPv4 ACLs 33-7                                           | IGMP                                         |
| maximum aging time                                                | filters 23-29                                |
| MSTP 18-23                                                        | snooping 23-16, 24-11                        |
| STP 17-23                                                         | interfaces 10-26                             |
| maximum hop count, MSTP 18-24                                     | IP                                           |
| maximum number of allowed devices, port-based authentication 9-29 | address tables 37-19 multicast routing 43-61 |
| maximum-paths command 37-53, 37-82                                | routes 37-96                                 |
| MDA                                                               | IP SLAs operations 40-13                     |
| configuration guidelines 9-20 to 9-21                             | IPv4 ACL configuration 33-39                 |
| described 1-10, 9-20                                              | IPv6 38-27                                   |
| exceptions with authentication process 9-4                        | IPv6 ACL configuration 34-9                  |
| membership mode, VLAN port 12-3                                   | Layer 2 protocol tunneling 16-18             |
| messages, to users through banners 6-17                           | MAC address-table move update 20-14          |
| metrics, in BGP 37-53                                             | MSDP peers 44-18                             |
| metric translations, between routing protocols 37-88              | multicast router interfaces 23-17, 24-12     |
| metro tags 16-2                                                   | multi-VRF CE 37-79                           |
| MHSRP 39-4                                                        | MVR 23-24                                    |
| MIBs                                                              | network traffic for analysis with probe 29-2 |
| accessing files with FTP A-4                                      | object tracking 41-10                        |
| location of files A-4                                             | OSPF 37-35                                   |
| overview 32-1                                                     | port                                         |
| SNMP interaction with 32-4                                        | blocking 25-19                               |
| supported A-1                                                     | protection 25-19                             |
| mirroring traffic for analysis 29-1                               | private VLANs 15-15                          |
| mismatches, autonegotiation 46-9                                  | RP manning information 43-35                 |

| monitoring (continued)                         | MSDP (continued)                        |
|------------------------------------------------|-----------------------------------------|
| SFP status 10-27, 46-10                        | peers                                   |
| source-active messages 44-18                   | configuring a default 44-4              |
| speed and duplex mode 10-19                    | monitoring 44-18                        |
| SSM mapping 43-22                              | peering relationship, overview 44-1     |
| traffic flowing among switches 30-1            | requesting source information from 44-8 |
| traffic suppression 25-19                      | shutting down 44-15                     |
| tunneling 16-18                                | source-active messages                  |
| VLAN                                           | caching 44-6                            |
| filters 33-40                                  | clearing cache entries 44-18            |
| maps 33-40                                     | defined 44-2                            |
| VLANs 12-16                                    | filtering from a peer 44-10             |
| VMPS 12-33                                     | filtering incoming 44-14                |
| VTP 13-16                                      | filtering to a peer 44-12               |
| mrouter Port 20-3                              | limiting data with TTL 44-13            |
| mrouter port 20-5                              | monitoring 44-18                        |
| MSDP                                           | restricting advertised sources 44-9     |
| benefits of 44-3                               | support for 1-13                        |
| clearing MSDP connections and statistics 44-18 | MSTP                                    |
| controlling source information                 | boundary ports                          |
| forwarded by switch 44-11                      | configuration guidelines 18-16          |
| originated by switch 44-8                      | described 18-6                          |
| received by switch 44-13                       | BPDU filtering                          |
| default configuration 44-4                     | described 19-3                          |
| dense-mode regions                             | enabling 19-14                          |
| sending SA messages to 44-16                   | BPDU guard                              |
| specifying the originating address 44-17       | described 19-2                          |
| filtering                                      | enabling 19-13                          |
| incoming SA messages 44-14                     | CIST, described 18-3                    |
| SA messages to a peer 44-12                    | CIST regional root 18-3                 |
| SA requests from a peer 44-10                  | CIST root 18-5                          |
| join latency, defined 44-6                     | configuration guidelines 18-15, 19-12   |
| meshed groups                                  | configuring                             |
| configuring 44-15                              | forward-delay time 18-23                |
| defined 44-15                                  | hello time 18-22                        |
| originating address, changing 44-17            | link type for rapid convergence 18-24   |
| overview 44-1                                  | maximum aging time 18-23                |
| peer-RPF flooding 44-2                         | maximum hop count 18-24                 |
|                                                | MST region 18-16                        |
|                                                |                                         |

| MSTP (continued)                                     | MSTP (continued)                       |
|------------------------------------------------------|----------------------------------------|
| configuring (continued)                              | loop guard                             |
| neighbor type 18-25                                  | described 19-11                        |
| path cost 18-21                                      | enabling 19-18                         |
| port priority 18-19                                  | mapping VLANs to MST instance 18-16    |
| root switch 18-17                                    | MST region                             |
| secondary root switch 18-19                          | CIST 18-3                              |
| switch priority 18-21                                | configuring 18-16                      |
| CST                                                  | described 18-2                         |
| defined 18-3                                         | hop-count mechanism 18-5               |
| operations between regions 18-4                      | IST 18-3                               |
| default configuration 18-15                          | supported spanning-tree instances 18-2 |
| default optional feature configuration 19-12         | optional features supported 1-8        |
| displaying status 18-26                              | overview 18-2                          |
| enabling the mode 18-16                              | Port Fast                              |
| EtherChannel guard                                   | described 19-2                         |
| described 19-10                                      | enabling 19-12                         |
| enabling 19-17                                       | preventing root switch selection 19-10 |
| extended system ID                                   | root guard                             |
| effects on root switch 18-17                         | described 19-10                        |
| effects on secondary root switch 18-19               | enabling 19-18                         |
| unexpected behavior 18-18                            | root switch                            |
| IEEE 802.1s                                          | configuring 18-18                      |
| implementation 18-6                                  | effects of extended system ID 18-17    |
| port role naming change 18-7                         | unexpected behavior 18-18              |
| terminology 18-5                                     | shutdown Port Fast-enabled port 19-2   |
| instances supported 17-10                            | stack changes, effects of 18-8         |
| interface state, blocking to forwarding 19-2         | status, displaying 18-26               |
| interoperability and compatibility among modes 17-11 | MTU 10.25                              |
| interoperability with IEEE 802.1D                    | system 10-25                           |
| described 18-9                                       | system jumbo 10-25                     |
| restarting migration process 18-25                   | system routing 10-25                   |
| IST                                                  | multicast groups                       |
| defined 18-3                                         | Immediate Leave 23-6                   |
| master 18-3                                          | joining 23-3                           |
| operations within a region 18-3                      | leaving 23-5                           |
| · F 198.0                                            | static joins 23-10, 24-8               |

| ACLs on 33-38 blocking 25-8 in the switch stack 23-20 multicast router interfaces, monitoring 23-17, 24-12 multicast router ports, adding 23-10, 24-8 Multicast Source Discovery Protocol See MSDP multicast storm 25-1 multicast storm-control command 25-4 multicast television application 23-18 multicast vLAN 23-18 Multicast VLAN Registration See MVR multidomain authentication See MDA multioperations scheduling, IP SLAS 40-5 Multiple HSRP See MHSRP multiple VPN routing/forwarding in customer edge devices See multi-VRF CE configuration example 37-75 configuration guidelines 37-68 configuration 37-68  multicast relevision application 23-18 multicast television application 23-18 setting global parameters 23-21 multicast television application 23-18 multicast television application 23-18 multica |
|----------------------------------------------------------------------------------------------------|
| multicast router interfaces, monitoring 23-17, 24-12 multicast router ports, adding 23-10, 24-8  Multicast Source Discovery Protocol See MSDP multicast storm 25-1 multicast storm-control command 25-4 multicast television application 23-18 multicast television application 23-18 multicast television application 23-18 multicast VLAN 23-18  Multicast VLAN Registration See MVR multidomain authentication See MDA multidomain authentication See MDA multioperations scheduling, IP SLAS 40-5  Multiple HSRP See MHSRP multiple VPN routing/forwarding in customer edge devices See multi-VRF CE multi-VRF CE configuration example 37-75 configuration guidelines 37-68 configuring 37-67 multicast vlan Registration NAC  AAA down policy 1-10 critical authentication using a RADIUS server 9-47 lEEE 802.1x validation using RADIUS server 9-47 layer 2 IEEE 802.1x validation 1-10, 9-47 Layer 2 IP validation 1-10 named IPv4 ACLs 33-15 named IPv6 ACLs 34-2 NameSpace Mapper See NSM native VLAN                                                                                                    |
| multicast router ports, adding 23-10, 24-8  Multicast Source Discovery Protocol See MSDP  multicast storm 25-1  multicast storm 25-1  multicast storm-control command 25-4  multicast television application 23-18  multicast television application 23-18  multicast VLAN 23-18  Multicast VLAN Registration See MVR  multidomain authentication See MDA  multidomain authentication See MDA  multioperations scheduling, IP SLAs 40-5  Multiple HSRP See MHSRP  multiple VPN routing/forwarding in customer edge devices See multi-VRF CE configuration example 37-75 configuration guidelines 37-68 configuring 37-67  monitoring 23-24  multicast television application 23-18  setting global parameters 23-21  support for 1-5  Multicast VLAN 23-18  N  NAC  AAA down policy 1-10 critical authentication 9-15, 9-43  IEEE 802.1x authentication using a RADIUS server 9-47  inaccessible authentication bypass 1-10, 9-43  Layer 2 IEEE 802.1x validation 1-10, 9-47  Layer 2 IP validation 1-10  named IPv4 ACLs 33-15  named IPv6 ACLs 34-2  NameSpace Mapper See NSM native VLAN                                                                                                    |
| Multicast Source Discovery Protocol See MSDP multicast storm 25-1 multicast storm-control command 25-4 multicast television application 23-18 multicast television application 23-18 multicast television application 23-18 multicast VLAN 23-18 Multicast VLAN Registration See MVR multidomain authentication See MDA multioperations scheduling, IP SLAS 40-5 Multiple HSRP See MHSRP Multiple VPN routing/forwarding in customer edge devices See multi-VRF CE multi-VRF CE configuration example 37-75 configuration guidelines 37-68 configuring 37-67 multive VLAN multiple VLAN multiple VLAN multiple VLAN multiple VPN routing/forwarding in customer edge devices See MSM configuring 37-67 mative VLAN                                                                                                    |
| setting global parameters 23-21 multicast storm 25-1 multicast storm-control command 25-4 multicast television application 23-18 multicast VLAN 23-18 Multicast VLAN Registration See MVR Multidomain authentication See MDA multioperations scheduling, IP SLAs 40-5 Multiple HSRP See MHSRP Multiple VPN routing/forwarding in customer edge devices See multi-VRF CE multi-VRF CE multi-VRF CE multi-VRF CE configuration example 37-75 configuration guidelines 37-68 configuring 37-67 mative VLAN  setting global parameters 23-21 support for 1-5  N  Lapport for 1-5  N  Lapport for 1-5  N  LAS 40-5  N  AAA down policy 1-10 critical authentication 9-15, 9-43 IEEE 802.1x authentication using a RADIUS server 9-47 IEEE 802.1x validation using RADIUS server 9-47 Layer 2 IEEE 802.1x validation 1-10, 9-47 Layer 2 IP validation 1-10 named IPv4 ACLs 33-15 named IPv6 ACLs 34-2 NameSpace Mapper See NSM native VLAN                                                                                                    |
| multicast storm 25-1 multicast storm-control command 25-4 multicast television application 23-18 multicast VLAN 23-18 Multicast VLAN Registration See MVR multidomain authentication See MDA multioperations scheduling, IP SLAs 40-5 Multiple HSRP See MHSRP multiple VPN routing/forwarding in customer edge devices See multi-VRF CE multi-VRF CE configuration example 37-75 configuration guidelines 37-68 configuring 37-67 multicast storm- 25-1 support for 1-5  N  N  NAC  AAA down policy 1-10 critical authentication 9-15, 9-43 IEEE 802.1x authentication using a RADIUS server 9-47 IEEE 802.1x validation using RADIUS server 9-47 Layer 2 IEEE 802.1x validation 1-10, 9-47 Layer 2 IP validation 1-10 named IPv4 ACLs 33-15 named IPv6 ACLs 34-2 NameSpace Mapper See NSM native VLAN                                                                                                    |
| multicast storm-control command 25-4 multicast television application 23-18 multicast VLAN 23-18 Multicast VLAN Registration See MVR  multidomain authentication See MDA  multioperations scheduling, IP SLAs 40-5  Multiple HSRP See MHSRP  multiple VPN routing/forwarding in customer edge devices See multi-VRF CE multi-VRF CE multi-VRF CE  multi-VRF CE configuration example 37-75 configuration guidelines 37-68 configuring 37-67  multicast VLAN 23-18  NAC  AAA down policy 1-10 critical authentication using a RADIUS server 9-47 IEEE 802.1x validation using RADIUS server 9-47 inaccessible authentication bypass 1-10, 9-43 Layer 2 IEEE 802.1x validation 1-10, 9-47 Layer 2 IP validation 1-10 named IPv4 ACLs 33-15 named IPv6 ACLs 34-2 NameSpace Mapper See NSM native VLAN                                                                                                    |
| multicast television application 23-18  multicast VLAN 23-18  Multicast VLAN Registration See MVR  multidomain authentication See MDA  multioperations scheduling, IP SLAs 40-5  Multiple HSRP See MHSRP  multiple VPN routing/forwarding in customer edge devices See multi-VRF CE  multi-VRF CE  multi-VRF CE  multi-VRF CE  multi-VRF CE  configuration example 37-75 configuration guidelines 37-68 configuring 37-67  multiple VLAN  NAC  AAA down policy 1-10 critical authentication using a RADIUS server 9-47 IEEE 802.1x validation using RADIUS server 9-47 inaccessible authentication bypass 1-10, 9-43 Layer 2 IEEE 802.1x validation 1-10, 9-47 Layer 2 IP validation 1-10 named IPv4 ACLs 33-15 named IPv6 ACLs 34-2 NameSpace Mapper See NSM native VLAN                                                                                                    |
| multicast VLAN 23-18  Multicast VLAN Registration See MVR  Multidomain authentication See MDA  multioperations scheduling, IP SLAs 40-5  Multiple HSRP See MHSRP  Multiple VPN routing/forwarding in customer edge devices See multi-VRF CE  multi-VRF CE  multi-VRF CE  multi-VRF CE  configuration example 37-75 configuration guidelines 37-68 configuring 37-67  NAC  AAA down policy 1-10  critical authentication 9-15, 9-43  IEEE 802.1x authentication using a RADIUS server 9-47  IEEE 802.1x validation using RADIUS server 9-47  inaccessible authentication bypass 1-10, 9-43  Layer 2 IEEE 802.1x validation 1-10, 9-47  Layer 2 IP validation 1-10  named IPv4 ACLs 33-15  named IPv6 ACLs 34-2  NameSpace Mapper See NSM  native VLAN                                                                                                    |
| multicast VLAN Registration  See MVR  Multicast VLAN Registration  See MVR  Multidomain authentication  See MDA  Multioperations scheduling, IP SLAS 40-5  Multiple HSRP  See MHSRP  Multiple VPN routing/forwarding in customer edge devices  Multi-VRF CE  multi-VRF CE  configuration example 37-75  configuration guidelines 37-68  configuring 37-67  Multicast VLAN AAA down policy 1-10  AAA down policy 1-10  critical authentication using a RADIUS server 9-47  IEEE 802.1x authentication using RADIUS server 9-47  inaccessible authentication bypass 1-10, 9-43  Layer 2 IEEE 802.1x validation 1-10, 9-47  Layer 2 IP validation 1-10  named IPv4 ACLs 33-15  named IPv6 ACLs 34-2  NameSpace Mapper  See NSM  native VLAN                                                                                                    |
| See MVR  multidomain authentication  See MDA  multioperations scheduling, IP SLAs 40-5  Multiple HSRP  See MHSRP  multiple VPN routing/forwarding in customer edge devices  See multi-VRF CE  multi-VRF CE  configuration example 37-75  configuration guidelines 37-68  configuring 37-67  multidomain authentication 9-15, 9-43  IEEE 802.1x authentication using RADIUS server 9-47  IEEE 802.1x validation using RADIUS server 9-47  IEEE 802.1x validation bypass 1-10, 9-43  Layer 2 IEEE 802.1x validation 1-10, 9-47  Layer 2 IP validation 1-10  named IPv4 ACLs 33-15  named IPv6 ACLs 34-2  NameSpace Mapper  See NSM  native VLAN                                                                                                    |
| multidomain authentication  See MDA  See MDA  IEEE 802.1x authentication using a RADIUS server 9-47  Multiple HSRP  See MHSRP  Multiple VPN routing/forwarding in customer edge devices  See multi-VRF CE  multi-VRF CE  multi-VRF CE  configuration example 37-75  configuration guidelines 37-68  configuring 37-67  critical authentication 9-15, 9-43  IEEE 802.1x authentication using RADIUS server 9-47  IEEE 802.1x validation using RADIUS server 9-47  IEEE 802.1x validation using RADIUS server 9-47  Layer 2 IEEE 802.1x validation 1-10, 9-47  Layer 2 IP validation 1-10  Named IPv6 ACLs 33-15  NameSpace Mapper  See NSM  native VLAN                                                                                                    |
| See MDA  multioperations scheduling, IP SLAs 40-5  Multiple HSRP  See MHSRP  multiple VPN routing/forwarding in customer edge devices  See multi-VRF CE  multi-VRF CE  configuration example 37-75  configuration guidelines 37-68  configuring 37-67  IEEE 802.1x authentication using RADIUS server 9-47  IEEE 802.1x validation using RADIUS server 9-47  IEEE 802.1x validation 1-10, 9-43  Layer 2 IEEE 802.1x validation 1-10, 9-47  IEEE 802.1x validation using RADIUS server 9-47  IEEE 802.1x validation using RADIUS server 9-47  IEEE 802.1x validation using RADIUS server 9-47  IEEE 802.1x validation using RADIUS server 9-47  IEEE 802.1x validation using RADIUS server 9-47  IEEE 802.1x validation using RADIUS server 9-47  IEEE 802.1x validation using RADIUS server 9-47  IEEE 802.1x validation using RADIUS server 9-47  IEEE 802.1x validation 1-10, 9-47  IEEE 802.1x validation 1-10, 9-47  IEEE 802.1x validation 1-10, 9-47  IEEE 802.1x validation 1-10, 9-47  IEEE 802.1x validation 1-10, 9-47  IEEE 802.1x validation 1-10, 9-47  IEEE 802.1x validation 1-10, 9-47  IEEE 802.1x validation 1-10, 9-47  IEEE 802.1x validation 1-10, 9-47  IEEE 802.1x validation 1-10, 9-47  IEEE 802.1x validation 1-10, 9-47  IEEE 802.1x validation 1-10, 9-47  IEEE 802.1x validation 1-10, 9-47  IEEE 802.1x validation 1-10, 9-47  IE |
| multioperations scheduling, IP SLAs 40-5  Multiple HSRP  See MHSRP  multiple VPN routing/forwarding in customer edge devices  See multi-VRF CE  multi-VRF CE  configuration example 37-75  configuration guidelines 37-68  configuring 37-67  multioperations scheduling, IP SLAs 40-5  server 9-47  IEEE 802.1x validation using RADIUS server 9-47  inaccessible authentication bypass 1-10, 9-43  Layer 2 IEEE 802.1x validation 1-10, 9-47  Layer 2 IP validation 1-10  named IPv4 ACLs 33-15  named IPv6 ACLs 34-2  NameSpace Mapper  See NSM  native VLAN                                                                                                    |
| Multiple HSRP  See MHSRP  multiple VPN routing/forwarding in customer edge devices  See multi-VRF CE  multi-VRF CE  configuration example 37-75  configuration guidelines 37-68  configuring 37-67  multiple HSRP  IEEE 802.1x validation using RADIUS server 9-47  inaccessible authentication bypass 1-10, 9-43  Layer 2 IEEE 802.1x validation 1-10, 9-47  Layer 2 IP validation 1-10  named IPv4 ACLs 33-15  named IPv6 ACLs 34-2  NameSpace Mapper  See NSM  native VLAN                                                                                                    |
| See MHSRP  multiple VPN routing/forwarding in customer edge devices  Layer 2 IEEE 802.1x validation 1-10, 9-47  Layer 2 IP validation 1-10  See multi-VRF CE  named IPv4 ACLs 33-15  multi-VRF CE  configuration example 37-75  configuration guidelines 37-68  configuring 37-67  native VLAN                                                                                                    |
| multiple VPN routing/forwarding in customer edge devices  Layer 2 IEEE 802.1x validation Layer 2 IP validation Layer 2 IP validation Layer 2 IP validation Layer 2 IP validation Layer 2 IP validation Layer 2 IP validation Layer 2 IP validation Layer 2 IP validation Layer 2 IEEE 802.1x validation Layer 2 IEEE 802.1x validation Layer 2 IEEE 8 |
| devices  Layer 2 IP validation 1-10  See multi-VRF CE  named IPv4 ACLs 33-15  multi-VRF CE  named IPv6 ACLs 34-2  configuration example 37-75  NameSpace Mapper  configuration guidelines 37-68  see NSM  configuring 37-67  native VLAN                                                                                                    |
| See multi-VRF CE  multi-VRF CE  configuration example 37-75  configuration guidelines 37-68  configuring 37-67  named IPv4 ACLs 33-15  named IPv6 ACLs 34-2  NameSpace Mapper  See NSM  native VLAN                                                                                                    |
| multi-VRF CE configuration example 37-75 Configuration guidelines 37-68 Configuring 37-67  named IPv6 ACLs 34-2  NameSpace Mapper See NSM native VLAN                                                                                                    |
| configuration example 37-75  NameSpace Mapper  configuration guidelines 37-68  See NSM  configuring 37-67  native VLAN                                                                                                    |
| configuration guidelines 37-68 See NSM configuring 37-67 native VLAN                                                                                                    |
|                                                                                                    |
| default configuration 37-68 and IEEE 802.10 tunneling 16-4                                                                                                    |
|                                                                                                    |
| defined 37-65 configuring 12-24                                                                                                    |
| displaying 37-79 default 12-24                                                                                                    |
| monitoring 37-79 neighbor discovery, IPv6 38-4                                                                                                    |
| network components 37-67 neighbor discovery/recovery, EIGRP 37-37                                                                                                    |
| packet-forwarding process 37-67 neighbors, BGP 37-59                                                                                                    |
| support for 1-12 Network Admission Control                                                                                                    |
| MVR See NAC                                                                                                    |
| and address aliasing 23-20 Network Assistant                                                                                                    |
| and IGMPv3 23-21 benefits 1-3                                                                                                    |
| configuration guidelines 23-20 described 1-5                                                                                                    |
| configuring interfaces 23-22 downloading image files 1-3                                                                                                    |
| default configuration 23-20 guide mode 1-3                                                                                                    |
| described 23-18 management options 1-3                                                                                                    |

| Network Assistant (continued)                    | NTP                                         |
|--------------------------------------------------|---------------------------------------------|
| managing switch stacks 5-2, 5-17                 | associations                                |
| upgrading a switch B-24                          | authenticating 6-4                          |
| wizards 1-3                                      | defined 6-2                                 |
| network configuration examples                   | enabling broadcast messages 6-6             |
| data center 1-18                                 | peer <b>6-5</b>                             |
| expanded data center 1-19                        | server 6-5                                  |
| increasing network performance 1-17              | default configuration 6-4                   |
| providing network services 1-18                  | displaying the configuration 6-11           |
| small to medium-sized network 1-20               | overview 6-2                                |
| network design                                   | restricting access                          |
| performance 1-17                                 | creating an access group 6-8                |
| services 1-18                                    | disabling NTP services per interface 6-10   |
| network management                               | source IP address, configuring 6-10         |
| CDP <b>26-1</b>                                  | stratum 6-2                                 |
| RMON 30-1                                        | support for 1-6                             |
| SNMP 32-1                                        | synchronizing devices 6-5                   |
| network performance, measuring with IP SLAs 40-2 | time                                        |
| network policy TLV 27-6                          | services 6-2                                |
| Network Time Protocol                            | synchronizing 6-2                           |
| See NTP                                          |                                             |
| no commands 2-4                                  |                                             |
| nonhierarchical policy maps                      | 0                                           |
| configuration guidelines 35-32                   | OBFL                                        |
| configuring 35-48                                | configuring 46-22                           |
| described 35-9                                   | described 46-22                             |
| non-IP traffic filtering 33-27                   | displaying 46-23                            |
| nontrunking mode 12-18                           | object tracking                             |
| normal-range VLANs 12-4                          | HSRP 41-7                                   |
| configuration guidelines 12-6                    | IP SLAs 41-9                                |
| configuration modes 12-7                         | IP SLAs, configuring 41-9                   |
| configuring 12-4                                 | monitoring 41-10                            |
| defined 12-1                                     | offline configuration for switch stacks 5-9 |
| no switchport command 10-4                       | on-board failure logging                    |
| not-so-stubby areas                              | See OBFL                                    |
| See NSSA                                         | online diagnostics                          |
| NSM 4-3                                          | described 47-1                              |
| NSSA, OSPF 37-31                                 | overview 47-1                               |
|                                                  | running tests 47-5                          |

| Open Shortest Path First                | passwords (continued)                          |
|-----------------------------------------|------------------------------------------------|
| See OSPF                                | setting                                        |
| optimizing system resources 8-1         | enable 7-3                                     |
| options, management 1-5                 | enable secret 7-3                              |
| OSPF                                    | Telnet 7-6                                     |
| area parameters, configuring 37-31      | with usernames 7-6                             |
| configuring 37-29                       | VTP domain 13-8                                |
| default configuration                   | path cost                                      |
| metrics 37-33                           | MSTP 18-21                                     |
| route 37-33                             | STP 17-20                                      |
| settings 37-27                          | path MTU discovery 38-4                        |
| described 37-26                         | PBR                                            |
| for IPv6 <b>38-7</b>                    | defined 37-88                                  |
| interface parameters, configuring 37-30 | enabling 37-90                                 |
| LSA group pacing 37-34                  | fast-switched policy-based routing 37-91       |
| monitoring 37-35                        | local policy-based routing 37-91               |
| router IDs 37-35                        | peers, BGP 37-59                               |
| route summarization 37-32               | percentage thresholds in tracked lists 41-6    |
| support for 1-12                        | performance, network design 1-17               |
| virtual links 37-33                     | performance features 1-4                       |
| out-of-profile markdown 1-11            | persistent self-signed certificate 7-43        |
|                                         | per-VLAN spanning-tree plus                    |
| D                                       | See PVST+                                      |
| P                                       | PE to CE routing, configuring 37-75            |
| packet modification, with QoS 35-19     | physical ports 10-2                            |
| PAgP                                    | PIM                                            |
| Layer 2 protocol tunneling 16-9         | default configuration 43-11                    |
| See EtherChannel                        | dense mode                                     |
| parallel paths, in routing tables 37-82 | overview 43-4                                  |
| passive interfaces                      | rendezvous point (RP), described 43-5          |
| configuring 37-92                       | RPF lookups 43-9                               |
| OSPF 37-33                              | displaying neighbors 43-62                     |
| passwords                               | enabling a mode 43-14                          |
| default configuration 7-2               | overview 43-4                                  |
| disabling recovery of 7-5               | router-query message interval, modifying 43-38 |
| encrypting 7-3                          | shared tree and source tree, overview 43-35    |
| for security 1-9                        | shortest path tree, delaying the use of 43-37  |
| overview 7-1                            |                                                |
| recovery of 46-4                        |                                                |

| PIM (continued)                                 | policy maps for QoS                               |
|-------------------------------------------------|---------------------------------------------------|
| sparse mode                                     | characteristics of 35-48                          |
| join messages and shared tree 43-5              | described 35-7                                    |
| overview 43-5                                   | displaying 35-79                                  |
| prune messages 43-5                             | hierarchical 35-8                                 |
| RPF lookups 43-9                                | hierarchical on SVIs                              |
| stub routing                                    | configuration guidelines 35-32                    |
| enabling 43-23                                  | configuring 35-52                                 |
| overview 43-5                                   | described 35-11                                   |
| support for 1-13                                | nonhierarchical on physical ports                 |
| versions                                        | configuration guidelines 35-32                    |
| interoperability 43-11                          | configuring 35-48                                 |
| troubleshooting interoperability problems 43-35 | described 35-9                                    |
| v2 improvements 43-4                            | port ACLs                                         |
| PIM-DVMRP, as snooping method 23-9              | defined 33-2                                      |
| ping                                            | types of 33-3                                     |
| character output description 46-12              | Port Aggregation Protocol                         |
| executing 46-11                                 | See EtherChannel                                  |
| overview 46-11                                  | port-based authentication                         |
| policed-DSCP map for QoS 35-62                  | accounting 9-9                                    |
| policers                                        | authentication server                             |
| configuring                                     | defined 9-3                                       |
| for each matched traffic class 35-48            | RADIUS server 9-3                                 |
| for more than one traffic class 35-58           | client, defined 9-2                               |
| described 35-4                                  | configuration guidelines 9-27                     |
| displaying 35-78                                | configuring                                       |
| number of 35-33                                 | 802.1x authentication 9-30                        |
| types of 35-9                                   | guest VLAN 9-40                                   |
| policing                                        | host mode 9-35                                    |
| described 35-4                                  | inaccessible authentication bypass 9-43           |
| hierarchical                                    | manual re-authentication of a client 9-36         |
| See hierarchical policy maps                    | periodic re-authentication 9-36                   |
| token-bucket algorithm 35-9                     | quiet period 9-37                                 |
| policy-based routing                            | RADIUS server 9-35                                |
| See PBR                                         | RADIUS server parameters on the switch 9-34       |
|                                                 | restricted VLAN 9-41                              |
|                                                 | switch-to-client frame-retransmission number 9-38 |
|                                                 | switch-to-client retransmission time 9-37         |

| configuring (continued) violation mode 9-18 violation modes 9-29 to 9-30 default configuration 9-26 described 9-1 device roles 9-2 displaying statistics 9-52 EAPOL-start frame 9-5 EAP-request/identity frame 9-5 encapsulation 9-3 guest VLAN configuration guidelines 9-14, 9-15 described 9-13 host mode 9-8 inaccessible authentication bypass configuring 9-43 described 9-15 guidelines 9-28 initiation and message exchange 9-5 method lists 9-30 multiple-hosts mode, described 9-9 per-user ACLs AAA authorization 9-30 configuration tasks 9-13 described 9-12 RADIUS server attributes 9-12 ports authorization state and dot 1x port-control  port Fast  and voice VLAN 9-18 described 9-17 multiple-hosts mode 9-9 readiness 0-17 multiple-hosts mode 9-9 readiness 0-17 multiple-hosts mode 9-9 interactions 9-11 resetting to default values 9-91 resetting to default values 9-51 stack changes, effects of 9-8 statistics, displaying 9-52 statistics, displaying 9-52 statistics, displaying 9-52 statistics, displaying 9-52 statistics, displaying 9-52 statistics, displaying 9-52 statistics, displaying 9-52 statistics, displaying 9-52 statistics, displaying 9-52 statistics, displaying 9-52 statistics, displaying 9-52 statistics, displaying 9-52 statistics, displaying 9-52 statistics, displaying 9-52 statistics, displaying 9-51 stack changes, effects of 9-8 statistics, displaying 9-51 stack changes, effects of 9-8 statistics, displaying 9-52 statistics, displaying 9-52 statistics, displaying 9-51 stack changes, effects of 9-8 statistics, displaying 9-51 stack changes, effects of 9-8 statistics, displaying 9-51 resetting to 4-10, 9-31 configuration tasks 9-13 described 9-15 voice aware 802.1x security configuration tasks 9-12 port blocking 1-4, 25-7 port-channel                                                                                                    | port-based authentication (continued)                  | port-based authentication (continued) |
|----------------------------------------------------------------------------------------------------|--------------------------------------------------------|---------------------------------------|
| violation modes 9-29 to 9-30  default configuration 9-26  described 9-1  device roles 9-2  described 9-1  device roles 9-2  displaying statistics 9-52  EAPOL-start frame 9-5  EAP-request/identity frame 9-5  encapsulation 9-3  guest VLAN  configuration guidelines 9-14, 9-15  described 9-13  host mode 9-8  inaccessible authentication bypass  configuring 9-43  described 9-15  guidelines 9-28  initiation and message exchange 9-5  maximum number of allowed devices per port 9-29  method lists 9-30  configuration 9-30  configuration 19-30  configuration 19-30  configuration 19-30  configuration 9-30  configuration 9-30  configuration 19-30  configuration 19-3 | configuring (continued)                                | port security                         |
| default configuration 9-26 described 9-1 device roles 9-2 displaying statistics 9-52 EAPOL-start frame 9-5 EAP-request/identity frame 9-5 encapsulation 9-3 guest VLAN configuration guidelines 9-14, 9-15 described 9-13 host mode 9-8 inaccessible authentication bypass configuring 9-43 described 9-15 guidelines 9-28 initiation and message exchange 9-5 method lists 9-30 multiple-hosts mode 9-9 method lists 9-30 multiple-hosts mode 9-9 ports  interactions 9-17 multiple-hosts mode 9-9 readiness check configuring 9-31 described 9-10, 9-31 resetting to default values 9-51 stack changes, effects of 9-8 statistics, displaying 9-52 switch as proxy 9-3 RADIUS client 9-3 VLAN assignment AAA authorization 9-30 characteristics 9-11 configuration tasks 9-12 described 9-11 voice aware 802.1x security configuring 9-33 described 9-21, 9-32 voice VLAN described 9-16 PVID 9-16 VVID 9-16 vake-on-LAN, described 9-18 port blocking 1-4, 25-7 port-channel ports  See EtherChannel                                                                                                    | violation mode 9-18                                    | and voice VLAN 9-18                   |
| described 9-1 device roles 9-2 readiness check displaying statistics 9-52 EAPOL-start frame 9-5 EAP-request/identity frame 9-5 EAP-response/identity frame 9-5 encapsulation 9-3 guest VLAN configuration guidelines 9-14, 9-15 described 9-13 host mode 9-8 inaccessible authentication bypass configuring 9-43 described 9-15 guidelines 9-28 initiation and message exchange 9-5 method lists 9-30 multiple-hosts mode, described 9-9 per-user ACLs AAA authorization 9-30 configuration tasks 9-13 described 9-12 RADIUS server attributes 9-12 ports  multiple-hosts mode 9-9 readiness check configuring 9-31 described 9-10, 9-31 resetting to default values 9-51 stack changes, effects of 9-8 statistics, displaying 9-52 switch as proxy 9-3 RADIUS client 9-3 VLAN assignment AAA authorization 9-30 characteristics 9-11 configuration tasks 9-12 described 9-11 voice aware 802.1x security configuring 9-33 described 9-21, 9-32 voice VLAN described 9-16 VVID 9-16 wake-on-LAN, described 9-18 port blocking 1-4, 25-7 port-channel                                                                                                    | violation modes 9-29 to 9-30                           | described 9-17                        |
| device roles 9-2 displaying statistics 9-52 EAPOL-start frame 9-5 EAP-request/identity frame 9-5 EAP-response/identity frame 9-5 encapsulation 9-3 guest VLAN configuration guidelines 9-14, 9-15 described 9-13 host mode 9-8 inaccessible authentication bypass configuring 9-43 described 9-15 guidelines 9-28 initiation and message exchange 9-5 method lists 9-30 multiple-hosts mode, described 9-9 per-user ACLs AAA authorization 9-30 configuration tasks 9-13 described 9-12 RADIUS server attributes 9-12 ports  readiness check configuring 9-31 described 9-10, 9-31 resetting to default values 9-51 stack changes, effects of 9-8 statistics, displaying 9-52 switch as proxy 9-3 RADIUS client 9-3 VLAN assignment AAA authorization 9-30 characteristics 9-11 configuration tasks 9-12 described 9-11 voice aware 802.1x security configuring 9-33 described 9-21, 9-32 voice VLAN described 9-16 VVID 9-16 wake-on-LAN, described 9-18 ports blocking 1-4, 25-7 port-channel                                                                                                    | default configuration 9-26                             | interactions 9-17                     |
| displaying statistics 9-52  EAPOL-start frame 9-5  EAP-request/identity frame 9-5  EAP-response/identity frame 9-5  encapsulation 9-3  guest VLAN  configuration guidelines 9-14, 9-15  described 9-13  host mode 9-8  inaccessible authentication bypass  configuring 9-43  described 9-15  guidelines 9-28  initiation and message exchange 9-5  maximum number of allowed devices per port 9-29  method lists 9-30  multiple-hosts mode, described 9-9  per-user ACLs  AAA authorization 9-30  configuration tasks 9-13  described 9-12  RADIUS client 9-3  VLAN assignment  AAA authorization 9-30  configuration tasks 9-12  described 9-11  voice aware 802.1x security  configuring 9-33  described 9-16  PVID 9-16  wake-on-LAN, described 9-18  port blocking 1-4, 25-7  port-channel  See EtherChannel                                                                                                    | described 9-1                                          | multiple-hosts mode 9-9               |
| EAPOL-start frame 9-5  EAP-request/identity frame 9-5  EAP-response/identity frame 9-5  EAP-response/identity frame 9-5  encapsulation 9-3  guest VLAN  configuration guidelines 9-14, 9-15  described 9-13  host mode 9-8  inaccessible authentication bypass  configuring 9-43  described 9-15  guidelines 9-28  initiation and message exchange 9-5  maximum number of allowed devices per port 9-29  method lists 9-30  multiple-hosts mode, described 9-9  per-user ACLs  AAA authorization 9-30  configuration tasks 9-13  described 9-12  RADIUS client 9-3  VLAN assignment  AAA authorization 9-30  characteristics 9-11  configuration tasks 9-12  described 9-11  voice aware 802.1x security  configuring 9-33  described 9-16  PVID 9-16  voice VLAN  described 9-16  port blocking 1-4, 25-7  port-channel  See EtherChannel                                                                                                    | device roles 9-2                                       | readiness check                       |
| EAP-request/identity frame 9-5  EAP-response/identity frame 9-5  encapsulation 9-3  guest VLAN  configuration guidelines 9-14, 9-15  described 9-13  host mode 9-8  inaccessible authentication bypass  configuring 9-43  described 9-15  guidelines 9-28  initiation and message exchange 9-5  maximum number of allowed devices per port 9-29  method lists 9-30  multiple-hosts mode, described 9-9  per-user ACLs  AAA authorization 9-30  configuration tasks 9-13  described 9-16  ports  AAA authorization 9-30  voice VLAN  described 9-16  PVID 9-16  voice aware 802.1x security  configuring 9-33  described 9-16  PVID 9-16  voice VLAN  described 9-18  See EtherChannel                                                                                                    | displaying statistics 9-52                             | configuring 9-31                      |
| EAP-response/identity frame 9-5 encapsulation 9-3 guest VLAN configuration guidelines 9-14, 9-15 described 9-13 host mode 9-8 inaccessible authentication bypass configuring 9-43 described 9-15 guidelines 9-28 initiation and message exchange 9-5 maximum number of allowed devices per port 9-29 method lists 9-30 multiple-hosts mode, described 9-9 per-user ACLs AAA authorization 9-30 configuration tasks 9-13 described 9-12 RADIUS server attributes 9-12 ports  stack changes, effects of 9-8 statistics, displaying 9-52 statistics, displaying 9-52 switch as proxy 9-3 AAA authorization 9-30 characteristics 9-11 configuration tasks 9-12 voice aware 802.1x security configuring 9-33 described 9-11 voice aware 802.1x security configuring 9-33 described 9-11 voice aware 802.1x security configuring 9-33 described 9-11 voice aware 802.1x security configuring 9-33 described 9-11 voice aware 802.1x security configuring 19-33 described 9-11 voice aware 802.1x security configuring 19-33 described 9-11 voice aware 802.1x security configuring 19-32 voice VLAN described 9-16 port blocking 1-4, 25-7 port-channel                                                                                                    | EAPOL-start frame 9-5                                  | described 9-10, 9-31                  |
| encapsulation 9-3 guest VLAN configuration guidelines 9-14, 9-15 described 9-13 host mode 9-8 inaccessible authentication bypass configuring 9-43 described 9-15 guidelines 9-28 initiation and message exchange 9-5 maximum number of allowed devices per port 9-29 method lists 9-30 multiple-hosts mode, described 9-9 per-user ACLs AAA authorization 9-30 configuration tasks 9-13 described 9-16 ports  statistics, displaying 9-52 switch as proxy 9-3 RADIUS client 9-3 VLAN assignment AAA authorization 9-30 characteristics 9-11 configuration tasks 9-12 described 9-11 voice aware 802.1x security configuring 9-33 described 9-21, 9-32 voice VLAN described 9-16 PVID 9-16 volve PVID 9-16 volve VLAN described 9-16 per-user ACLs AAA authorization 9-30 configuration tasks 9-13 described 9-12 port blocking 1-4, 25-7 port-channel                                                                                                    | EAP-request/identity frame 9-5                         | resetting to default values 9-51      |
| guest VLAN  configuration guidelines 9-14, 9-15  described 9-13  host mode 9-8  inaccessible authentication bypass  configuring 9-43  described 9-15  guidelines 9-28  initiation and message exchange 9-5  magic packet 9-18  maximum number of allowed devices per port 9-29  method lists 9-30  multiple-hosts mode, described 9-9  per-user ACLs  AAA authorization 9-30  configuration tasks 9-13  described 9-16  PVID 9-16  VVID 9-16  vake-on-LAN, described 9-18  port blocking 1-4, 25-7  port-channel  ports  See EtherChannel                                                                                                    | EAP-response/identity frame 9-5                        | stack changes, effects of 9-8         |
| configuration guidelines 9-14, 9-15  described 9-13  host mode 9-8  VLAN assignment  inaccessible authentication bypass  configuring 9-43  described 9-15  guidelines 9-28  initiation and message exchange 9-5  maximum number of allowed devices per port 9-29  method lists 9-30  multiple-hosts mode, described 9-9  per-user ACLs  AAA authorization 9-30  configuration tasks 9-13  described 9-16  per-user ACLs  AAA authorization 9-30  configuration tasks 9-13  described 9-16  port blocking 1-4, 25-7  port-channel  See EtherChannel                                                                                                    | encapsulation 9-3                                      | statistics, displaying 9-52           |
| described 9-13 host mode 9-8 VLAN assignment inaccessible authentication bypass  configuring 9-43 described 9-15 guidelines 9-28 initiation and message exchange 9-5 inaximum number of allowed devices per port 9-29 method lists 9-30 multiple-hosts mode, described 9-9 per-user ACLs AAA authorization 9-30 configuration tasks 9-13 described 9-16 per-user ACLs AAA authorization 9-30 configuration tasks 9-13 described 9-12 ports  RADIUS client 9-3 VLAN assignment AAA authorization 9-30 configuration tasks 9-11 configuration tasks 9-12 port blocking 1-4, 25-7 port-channel                                                                                                    | guest VLAN                                             | switch                                |
| host mode 9-8 inaccessible authentication bypass  configuring 9-43 described 9-15 guidelines 9-28 guidelines 9-28 initiation and message exchange 9-5 maximum number of allowed devices per port 9-29 method lists 9-30 multiple-hosts mode, described 9-9 per-user ACLs AAA authorization 9-30 configuration tasks 9-13 described 9-16 per-user ACLs AAA authorization 9-30 configuration tasks 9-13 described 9-16 ports See EtherChannel                                                                                                    | configuration guidelines 9-14, 9-15                    | as proxy 9-3                          |
| inaccessible authentication bypass  configuring 9-43  described 9-15  guidelines 9-28  initiation and message exchange 9-5  maximum number of allowed devices per port 9-29  method lists 9-30  multiple-hosts mode, described 9-9  per-user ACLs  AAA authorization 9-30  configuration tasks 9-12  AAA authorization 9-30  configuration tasks 9-13  described 9-16  PVID 9-16  VVID 9-16  voice VLAN  described 9-16  PVID 9-16  VVID 9-16  voice VLAN  described 9-18  port blocking 1-4, 25-7  port-channel  ports  See EtherChannel                                                                                                    | described 9-13                                         | RADIUS client 9-3                     |
| configuring 9-43 described 9-15 guidelines 9-28 described 9-11 initiation and message exchange 9-5 maximum number of allowed devices per port 9-29 method lists 9-30 multiple-hosts mode, described 9-9 per-user ACLs AAA authorization 9-30 configuration tasks 9-13 described 9-12 RADIUS server attributes 9-12 ports  characteristics 9-11 configuration tasks 9-11 voice aware 802.1x security configuring 9-33 described 9-21, 9-32 voice VLAN described 9-21, 9-32 voice VLAN described 9-16 per-user ACLs PVID 9-16 vwake-on-LAN, described 9-18 port blocking 1-4, 25-7 port-channel ports                                                                                                    | host mode 9-8                                          | VLAN assignment                       |
| described 9-15 guidelines 9-28 described 9-11 initiation and message exchange 9-5 magic packet 9-18 maximum number of allowed devices per port 9-29 method lists 9-30 multiple-hosts mode, described 9-9 per-user ACLs AAA authorization 9-30 configuration tasks 9-13 described 9-12 RADIUS server attributes 9-12 ports  configuration tasks 9-12 described 9-11 voice aware 802.1x security configuring 9-33 described 9-21, 9-32 voice VLAN described 9-16 PVID 9-16 wake-on-LAN, described 9-18 port blocking 1-4, 25-7 port-channel See EtherChannel                                                                                                    | inaccessible authentication bypass                     | AAA authorization 9-30                |
| guidelines 9-28  initiation and message exchange 9-5  magic packet 9-18  maximum number of allowed devices per port 9-29  method lists 9-30  multiple-hosts mode, described 9-9  per-user ACLs  AAA authorization 9-30  configuration tasks 9-13  described 9-12  RADIUS server attributes 9-12  ports  described 9-11  voice aware 802.1x security  configuring 9-33  described 9-21, 9-32  voice VLAN  described 9-16  PVID 9-16  wake-on-LAN, described 9-18  port blocking 1-4, 25-7  port-channel  See EtherChannel                                                                                                    | configuring 9-43                                       | characteristics 9-11                  |
| initiation and message exchange 9-5  magic packet 9-18  maximum number of allowed devices per port 9-29  method lists 9-30  multiple-hosts mode, described 9-9  per-user ACLs  AAA authorization 9-30  configuration tasks 9-13  described 9-12  RADIUS server attributes 9-12  ports  voice aware 802.1x security  configuring 9-33  described 9-21, 9-32  voice VLAN  described 9-16  PVID 9-16  VVID 9-16  wake-on-LAN, described 9-18  port blocking 1-4, 25-7  port-channel  See EtherChannel                                                                                                    | described 9-15                                         | configuration tasks 9-12              |
| magic packet 9-18 configuring 9-33 maximum number of allowed devices per port 9-29 described 9-21, 9-32 method lists 9-30 voice VLAN multiple-hosts mode, described 9-9 described 9-16 per-user ACLs PVID 9-16 AAA authorization 9-30 VVID 9-16 configuration tasks 9-13 wake-on-LAN, described 9-18 described 9-12 port blocking 1-4, 25-7 RADIUS server attributes 9-12 port-channel ports                                                                                                    | guidelines 9-28                                        | described 9-11                        |
| maximum number of allowed devices per port 9-29 method lists 9-30 multiple-hosts mode, described 9-9 per-user ACLs AAA authorization 9-30 configuration tasks 9-13 described 9-16 ports  PVID 9-16 wake-on-LAN, described 9-18 port blocking 1-4, 25-7 port-channel  See EtherChannel                                                                                                    | initiation and message exchange 9-5                    | voice aware 802.1x security           |
| method lists 9-30 voice VLAN  multiple-hosts mode, described 9-9  per-user ACLs PVID 9-16  AAA authorization 9-30 VVID 9-16  configuration tasks 9-13 wake-on-LAN, described 9-18  described 9-12 port blocking 1-4, 25-7  RADIUS server attributes 9-12  ports  See EtherChannel                                                                                                    | magic packet 9-18                                      | configuring 9-33                      |
| multiple-hosts mode, described 9-9  per-user ACLs  AAA authorization 9-30  configuration tasks 9-13  described 9-16  VVID 9-16  wake-on-LAN, described 9-18  port blocking 1-4, 25-7  RADIUS server attributes 9-12  ports  See EtherChannel                                                                                                    | maximum number of allowed devices per port 9-29        | described 9-21, 9-32                  |
| per-user ACLs  AAA authorization 9-30  configuration tasks 9-13  described 9-12  RADIUS server attributes 9-12  ports  PVID 9-16  VVID 9-16  wake-on-LAN, described 9-18  port blocking 1-4, 25-7  port-channel  See EtherChannel                                                                                                    | method lists 9-30                                      | voice VLAN                            |
| AAA authorization 9-30  configuration tasks 9-13  described 9-12  RADIUS server attributes 9-12  ports  VVID 9-16  wake-on-LAN, described 9-18  port blocking 1-4, 25-7  port-channel  See EtherChannel                                                                                                    | multiple-hosts mode, described 9-9                     | described 9-16                        |
| configuration tasks 9-13 wake-on-LAN, described 9-18 described 9-12 port blocking 1-4, 25-7 RADIUS server attributes 9-12 port-channel ports See EtherChannel                                                                                                    | per-user ACLs                                          | PVID <b>9-16</b>                      |
| described 9-12 port blocking 1-4, 25-7 RADIUS server attributes 9-12 port-channel ports See EtherChannel                                                                                                    | AAA authorization 9-30                                 | VVID <b>9-16</b>                      |
| RADIUS server attributes 9-12 port-channel ports See EtherChannel                                                                                                    | configuration tasks 9-13                               | wake-on-LAN, described 9-18           |
| ports See EtherChannel                                                                                                    | described 9-12                                         | port blocking 1-4, 25-7               |
| •                                                                                                    | RADIUS server attributes 9-12                          | port-channel                          |
| authorization state and dot1x port-control Port Fast                                                                                                    | ports                                                  | See EtherChannel                      |
| command 9-7 described 19-2                                                                                                    | authorization state and dot1x port-control command 9-7 |                                       |
| authorized and unauthorized 9-7 enabling 19-12                                                                                                    | authorized and unauthorized 9-7                        |                                       |
| critical 9-15 mode, spanning tree 12-30                                                                                                    | critical 9-15                                          | <b>G</b>                              |
| voice VLAN 9-16 support for 1-8                                                                                                    | voice VLAN 9-16                                        | • •                                   |
| port membership modes, VLAN 12-3                                                                                                    |                                                        | • •                                   |

| port priority                                | priority                            |
|----------------------------------------------|-------------------------------------|
| MSTP 18-19                                   | HSRP 39-8                           |
| STP 17-18                                    | overriding CoS 14-6                 |
| ports                                        | trusting CoS 14-6                   |
| 10-Gigabit Ethernet 10-6                     | private VLAN edge ports             |
| access 10-3                                  | See protected ports                 |
| blocking 25-7                                | private VLANs                       |
| dynamic access 12-4                          | across multiple switches 15-4       |
| protected 25-6                               | and SDM template 15-4               |
| routed 10-4                                  | and SVIs 15-5                       |
| secure 25-8                                  | and switch stacks 15-5              |
| static-access 12-3, 12-11                    | benefits of 15-1                    |
| switch 10-2                                  | community ports 15-2                |
| trunks 12-3, 12-16                           | community VLANs 15-2, 15-3          |
| VLAN assignments 12-11                       | configuration guidelines 15-7, 15-8 |
| port security                                | configuration tasks 15-6            |
| aging 25-17                                  | configuring 15-10                   |
| and private VLANs 25-18                      | default configuration 15-6          |
| and QoS trusted boundary 35-38               | end station access to 15-3          |
| and stacking 25-18                           | IP addressing 15-3                  |
| configuring 25-13                            | isolated port 15-2                  |
| default configuration 25-11                  | isolated VLANs 15-2, 15-3           |
| described 25-8                               | mapping 15-14                       |
| displaying 25-19                             | monitoring 15-15                    |
| enabling 25-18                               | ports                               |
| on trunk ports 25-14                         | community 15-2                      |
| sticky learning 25-9                         | configuration guidelines 15-8       |
| violations 25-10                             | configuring host ports 15-11        |
| with other features 25-11                    | configuring promiscuous ports 15-13 |
| port-shutdown response, VMPS 12-29           | isolated 15-2                       |
| power management TLV 27-6                    | promiscuous 15-2                    |
| preemption, default configuration 20-8       | primary VLANs 15-1, 15-3            |
| preemption delay, default configuration 20-8 | promiscuous ports 15-2              |
| preferential treatment of traffic            | secondary VLANs 15-2                |
| See QoS                                      | subdomains 15-1                     |
| prefix lists, BGP 37-57                      | traffic in 15-5                     |
| preventing unauthorized access 7-1           | privileged EXEC mode 2-2            |
| primary links 20-2                           |                                     |
| primary VLANs 15-1, 15-3                     |                                     |

| privilege levels                                | Q                                          |
|-------------------------------------------------|--------------------------------------------|
| changing the default for lines 7-9 exiting 7-9  | QoS                                        |
| logging into 7-9                                | and MQC commands 35-1                      |
| overview 7-2, 7-7                               | auto-QoS                                   |
| setting a command with 7-8                      | categorizing traffic 35-21                 |
| promiscuous ports                               | configuration and defaults display 35-29   |
| configuring 15-13                               | configuration guidelines 35-25             |
| defined 15-2                                    | described 35-20                            |
|                                                 | disabling 35-26                            |
| protected ports 1-9, 25-6                       | displaying generated commands 35-26        |
| protocol-dependent modules, EIGRP 37-37         | displaying the initial configuration 35-29 |
| Protocol-Independent Multicast Protocol         |                                            |
| See PIM                                         | effects on running configuration 35-25     |
| provider edge devices 37-66                     | egress queue defaults 35-21                |
| provisioning new members for a switch stack 5-9 | enabling for VoIP 35-26                    |
| proxy ARP                                       | example configuration 35-27                |
| configuring 37-12                               | ingress queue defaults 35-21               |
| definition 37-10                                | list of generated commands 35-22           |
| with IP routing disabled 37-13                  | basic model 35-4                           |
| proxy reports 20-3                              | classification                             |
| pruning, VTP                                    | class maps, described 35-7                 |
| disabling                                       | defined 35-4                               |
| in VTP domain 13-14                             | DSCP transparency, described 35-39         |
| on a port 12-24                                 | flowchart 35-6                             |
| enabling                                        | forwarding treatment 35-3                  |
| in VTP domain 13-14                             | in frames and packets 35-3                 |
| on a port 12-23                                 | IP ACLs, described 35-5, 35-7              |
| examples 13-5                                   | MAC ACLs, described 35-5, 35-7             |
| overview 13-4                                   | options for IP traffic 35-5                |
| pruning-eligible list                           | options for non-IP traffic 35-5            |
| changing 12-23                                  | policy maps, described 35-7                |
| for VTP pruning 13-5                            | trust DSCP, described 35-5                 |
| VLANs 13-14                                     | trusted CoS, described 35-5                |
| PVST+                                           | trust IP precedence, described 35-5        |
| described 17-10                                 | class maps                                 |
| IEEE 802.1Q trunking interoperability 17-11     | configuring 35-46                          |
| instances supported 17-10                       | displaying 35-78                           |

| QoS (continued)                                  | QoS (continued)                                                                           |
|--------------------------------------------------|-------------------------------------------------------------------------------------------|
| configuration guidelines                         | flowcharts                                                                                |
| auto-QoS 35-25                                   | classification 35-6                                                                       |
| standard QoS 35-32                               | egress queueing and scheduling 35-17                                                      |
| configuring                                      | ingress queueing and scheduling 35-15                                                     |
| aggregate policers 35-58                         | policing and marking 35-10                                                                |
| auto-QoS 35-20                                   | implicit deny 35-7                                                                        |
| default port CoS value 35-37                     | ingress queues                                                                            |
| DSCP maps 35-60                                  | allocating bandwidth 35-68                                                                |
| DSCP transparency 35-39                          | allocating buffer space 35-68                                                             |
| DSCP trust states bordering another domain 35-40 | buffer and bandwidth allocation, described 35-16 configuring shared weights for SRR 35-68 |
| egress queue characteristics 35-70               | configuring the priority queue 35-69                                                      |
| ingress queue characteristics 35-66              | described 35-4                                                                            |
| IP extended ACLs 35-44                           | displaying the threshold map 35-67                                                        |
| IP standard ACLs 35-43                           | flowchart 35-15                                                                           |
| MAC ACLs 35-45                                   | mapping DSCP or CoS values 35-67                                                          |
| policy maps, hierarchical 35-52                  | priority queue, described 35-16                                                           |
| policy maps on physical ports 35-48              | scheduling, described 35-4                                                                |
| port trust states within the domain 35-35        | setting WTD thresholds 35-67                                                              |
| trusted boundary 35-38                           | WTD, described 35-16                                                                      |
| default auto configuration 35-21                 | IP phones                                                                                 |
| default standard configuration 35-30             | automatic classification and queueing 35-20                                               |
| displaying statistics 35-78                      | detection and trusted settings 35-20, 35-38                                               |
| DSCP transparency 35-39                          | limiting bandwidth on egress interface 35-77                                              |
| egress queues                                    | mapping tables                                                                            |
| allocating buffer space 35-71                    | CoS-to-DSCP 35-60                                                                         |
| buffer allocation scheme, described 35-18        | displaying 35-78                                                                          |
| configuring shaped weights for SRR 35-75         | DSCP-to-CoS 35-63                                                                         |
| configuring shared weights for SRR 35-76         | DSCP-to-DSCP-mutation 35-64                                                               |
| described 35-4                                   | IP-precedence-to-DSCP 35-61                                                               |
| displaying the threshold map 35-74               | policed-DSCP 35-62                                                                        |
| flowchart 35-17                                  | types of <b>35-12</b>                                                                     |
| mapping DSCP or CoS values 35-73                 | marked-down actions 35-50, 35-55                                                          |
| scheduling, described 35-4                       | marking, described 35-4, 35-8                                                             |
| setting WTD thresholds 35-71                     | overview 35-2                                                                             |
| WTD, described 35-19                             | packet modification 35-19                                                                 |
| enabling globally 35-34                          | •                                                                                         |

| QoS (continued)                                        | R                                           |
|--------------------------------------------------------|---------------------------------------------|
| policers                                               |                                             |
| configuring <b>35-50</b> , <b>35-55</b> , <b>35-58</b> | RADIUS                                      |
| described 35-8                                         | attributes                                  |
| displaying 35-78                                       | vendor-proprietary 7-31                     |
| number of 35-33                                        | vendor-specific 7-29                        |
| types of 35-9                                          | configuring                                 |
| policies, attaching to an interface 35-8               | accounting 7-28                             |
| policing                                               | authentication 7-23                         |
| described 35-4, 35-8                                   | authorization 7-27                          |
| token bucket algorithm 35-9                            | communication, global 7-21, 7-29            |
| policy maps                                            | communication, per-server 7-20, 7-21        |
| characteristics of 35-48                               | multiple UDP ports 7-20                     |
| displaying 35-79                                       | default configuration 7-20                  |
| hierarchical 35-8                                      | defining AAA server groups 7-25             |
| hierarchical on SVIs 35-52                             | displaying the configuration 7-31           |
| nonhierarchical on physical ports 35-48                | identifying the server 7-20                 |
| QoS label, defined 35-4                                | limiting the services to the user 7-27      |
| queues                                                 | method list, defined 7-20                   |
| configuring egress characteristics 35-70               | operation of 7-19                           |
| configuring ingress characteristics 35-66              | overview 7-18                               |
| high priority (expedite) 35-19, 35-76                  | suggested network environments 7-18         |
| location of 35-13                                      | support for 1-10                            |
| SRR, described 35-14                                   | tracking services accessed by user 7-28     |
| WTD, described 35-13                                   | range                                       |
| rewrites 35-19                                         | macro 10-11                                 |
| support for 1-11                                       | of interfaces 10-10                         |
| trust states                                           | rapid convergence 18-10                     |
| bordering another domain 35-40                         | rapid per-VLAN spanning-tree plus           |
| described 35-5                                         | See rapid PVST+                             |
| trusted device 35-38                                   | rapid PVST+                                 |
| within the domain 35-35                                | described 17-10                             |
| quality of service                                     | IEEE 802.1Q trunking interoperability 17-11 |
| See QoS                                                | instances supported 17-10                   |
| queries, IGMP 23-4                                     | Rapid Spanning Tree Protocol                |
| query solicitation, IGMP 23-13                         | See RSTP                                    |
|                                                        | RARP 37-10                                  |

| RCP                                           | report suppression, IGMP                   |
|-----------------------------------------------|--------------------------------------------|
| configuration files                           | described 23-6                             |
| downloading B-18                              | disabling 23-16, 24-11                     |
| overview B-16                                 | resequencing ACL entries 33-15             |
| preparing the server B-17                     | resets, in BGP 37-52                       |
| uploading B-19                                | resetting a UDLD-shutdown interface 28-6   |
| image files                                   | responder, IP SLAs                         |
| deleting old image B-38                       | described 40-3                             |
| downloading B-36                              | enabling 40-7                              |
| preparing the server B-35                     | response time, measuring with IP SLAs 40-4 |
| uploading B-38                                | restricted VLAN                            |
| reachability, tracking IP SLAs IP host 41-9   | configuring 9-41                           |
| readiness check                               | described 9-14                             |
| port-based authentication                     | using with IEEE 802.1x 9-14                |
| configuring 9-31                              | restricting access                         |
| described 9-10, 9-31                          | NTP services 6-8                           |
| reconfirmation interval, VMPS, changing 12-32 | overview 7-1                               |
| reconfirming dynamic VLAN membership 12-32    | passwords and privilege levels 7-2         |
| recovery procedures 46-1                      | RADIUS 7-17                                |
| redundancy                                    | TACACS+ 7-10                               |
| EtherChannel 36-2                             | retry count, VMPS, changing 12-32          |
| HSRP 39-1                                     | reverse address resolution 37-10           |
| STP                                           | Reverse Address Resolution Protocol        |
| backbone 17-8                                 | See RARP                                   |
| multidrop backbone 19-5                       | RFC                                        |
| path cost 12-27                               | 1112, IP multicast and IGMP 23-2           |
| port priority 12-25                           | 1157, SNMPv1 32-2                          |
| redundant links and UplinkFast 19-15          | 1166, IP addresses <b>37-7</b>             |
| reliable transport protocol, EIGRP 37-37      | 1305, NTP 6-2                              |
| reloading software 3-22                       | 1587, NSSAs <b>37-26</b>                   |
| Remote Authentication Dial-In User Service    | 1757, RMON <b>30-2</b>                     |
| See RADIUS                                    | 1901, SNMPv2C <b>32-2</b>                  |
| Remote Copy Protocol                          | 1902 to 1907, SNMPv2 32-2                  |
| See RCP                                       | 2236, IP multicast and IGMP 23-2           |
| Remote Network Monitoring                     | 2273-2275, SNMPv3 <b>32-2</b>              |
| See RMON                                      | RIP                                        |
| Remote SPAN                                   | advertisements 37-21                       |
| See RSPAN                                     | authentication 37-23                       |
| remote SPAN 29-3                              | configuring 37-22                          |

| RIP (continued)                      | route reflectors, BGP 37-62                     |
|--------------------------------------|-------------------------------------------------|
| default configuration 37-21          | router ID, OSPF 37-35                           |
| described 37-21                      | route selection, BGP 37-53                      |
| for IPv6 <b>38-7</b>                 | route summarization, OSPF 37-32                 |
| hop counts 37-21                     | route targets, VPN 37-67                        |
| split horizon 37-24                  | routing                                         |
| summary addresses 37-24              | default 37-3                                    |
| support for 1-12                     | dynamic 37-3                                    |
| RMON                                 | redistribution of information 37-85             |
| default configuration 30-3           | static 37-3                                     |
| displaying status 30-6               | routing domain confederation, BGP 37-62         |
| enabling alarms and events 30-3      | Routing Information Protocol                    |
| groups supported 30-2                | See RIP                                         |
| overview 30-1                        | routing protocol administrative distances 37-83 |
| statistics                           | RSPAN 29-3                                      |
| collecting group Ethernet 30-5       | and stack changes 29-10                         |
| collecting group history 30-5        | characteristics 29-9                            |
| support for 1-13                     | configuration guidelines 29-17                  |
| root guard                           | default configuration 29-11                     |
| described 19-10                      | destination ports 29-8                          |
| enabling 19-18                       | displaying status 29-28                         |
| support for 1-8                      | in a switch stack 29-2                          |
| root switch                          | interaction with other features 29-9            |
| MSTP 18-17                           | monitored ports 29-6                            |
| STP 17-16                            | monitoring ports 29-8                           |
| route calculation timers, OSPF 37-33 | overview 1-13, 29-1                             |
| route dampening, BGP 37-63           | received traffic 29-5                           |
| routed packets, ACLs on 33-38        | session limits 29-12                            |
| routed ports                         | sessions                                        |
| configuring 37-5                     | creating 29-18                                  |
| defined 10-4                         | defined 29-4                                    |
| IP addresses on 10-23, 37-5          | limiting source traffic to specific VLANs 29-20 |
| route-map command 37-91              | specifying monitored ports 29-18                |
| route maps                           | with ingress traffic enabled 29-22              |
| BGP 37-55                            | source ports 29-6                               |
| policy-based routing 37-88           | transmitted traffic 29-6                        |
| router ACLs                          | VLAN-based 29-7                                 |
| defined 33-2                         |                                                 |
| types of 33-4                        |                                                 |

| RSTP                                       | SDM template                                      |
|--------------------------------------------|---------------------------------------------------|
| active topology 18-10                      | configuring 8-4                                   |
| BPDU                                       | dual IPv4 and IPv6 8-2                            |
| format <b>18-12</b>                        | types of 8-1                                      |
| processing 18-13                           | secondary VLANs 15-2                              |
| designated port, defined 18-9              | secure HTTP client                                |
| designated switch, defined 18-9            | configuring 7-47                                  |
| interoperability with IEEE 802.1D          | displaying 7-48                                   |
| described 18-9                             | secure HTTP server                                |
| restarting migration process 18-25         | configuring 7-46                                  |
| topology changes 18-13                     | displaying 7-48                                   |
| overview 18-9                              | secure MAC addresses                              |
| port roles                                 | and switch stacks 25-18                           |
| described 18-9                             | deleting 25-16                                    |
| synchronized 18-11                         | maximum number of 25-10                           |
| proposal-agreement handshake process 18-10 | types of 25-9                                     |
| rapid convergence                          | secure ports                                      |
| cross-stack rapid convergence 18-11        | and switch stacks 25-18                           |
| described 18-10                            | configuring 25-8                                  |
| edge ports and Port Fast 18-10             | secure remote connections 7-37                    |
| point-to-point links 18-10, 18-24          | Secure Shell                                      |
| root ports 18-10                           | See SSH                                           |
| root port, defined 18-9                    | Secure Socket Layer                               |
| See also MSTP                              | See SSL                                           |
| running configuration                      | security, port 25-8                               |
| replacing B-20, B-21                       | security features 1-9                             |
| rolling back B-20, B-21                    | sequence numbers in log messages 31-8             |
| saving 3-15                                | server mode, VTP 13-3                             |
|                                            | service-provider network, MSTP and RSTP 18-1      |
| <u> </u>                                   | service-provider networks                         |
| 3                                          | and customer VLANs 16-2                           |
| scheduled reloads 3-22                     | and IEEE 802.1Q tunneling 16-1                    |
| scheduling, IP SLAs operations 40-5        | Layer 2 protocols across 16-8                     |
| SDM                                        | Layer 2 protocol tunneling for EtherChannels 16-9 |
| described 8-1                              | set-request operation 32-4                        |
| switch stack consideration 5-11            | severity levels, defining in system messages 31-9 |
| templates                                  |                                                   |
| configuring 8-5                            |                                                   |
| number of 8-1                              |                                                   |

| SFPs                                                  | SNMP                                      |
|-------------------------------------------------------|-------------------------------------------|
| monitoring status of 10-27, 46-10                     | accessing MIB variables with 32-4         |
| numbering of 10-9                                     | agent                                     |
| security and identification 46-10                     | described 32-4                            |
| status, displaying 46-10                              | disabling 32-7                            |
| shaped round robin                                    | and IP SLAs 40-2                          |
| See SRR                                               | authentication level 32-10                |
| show access-lists hw-summary command 33-22            | community strings                         |
| show and more command output, filtering 2-10          | configuring 32-8                          |
| show cdp traffic command 26-5                         | overview 32-4                             |
| show configuration command 10-22                      | configuration examples 32-16              |
| show forward command 46-18                            | default configuration 32-6                |
| show interfaces command 10-19, 10-22                  | engine ID 32-7                            |
| show interfaces switchport 20-4                       | groups 32-6, 32-9                         |
| show l2protocol command 16-13, 16-15, 16-16           | host 32-6                                 |
| show lldp traffic command 27-8                        | ifIndex values 32-5                       |
| show platform forward command 46-18                   | in-band management 1-7                    |
| show running-config command                           | informs                                   |
| displaying ACLs 33-20, 33-21, 33-31, 33-34            | and trap keyword 32-11                    |
| interface description in 10-22                        | described 32-5                            |
| shutdown command on interfaces 10-28                  | differences from traps 32-5               |
| shutdown threshold for Layer 2 protocol packets 16-11 | disabling 32-15                           |
| Simple Network Management Protocol                    | enabling 32-14                            |
| See SNMP                                              | limiting access by TFTP servers 32-15     |
| small-frame arrival rate, configuring 25-5            | limiting system log messages to NMS 31-10 |
| Smartports macros                                     | manager functions 1-5, 32-3               |
| applying Cisco-default macros 11-6                    | MIBs                                      |
| applying global parameter values 11-5, 11-6           | location of A-4                           |
| applying macros 11-5                                  | supported A-1                             |
| applying parameter values 11-5, 11-7                  | notifications 32-5                        |
| configuration guidelines 11-2                         | overview 32-1, 32-4                       |
| creating 11-4                                         | security levels 32-3                      |
| default configuration 11-2                            | status, displaying 32-17                  |
| defined 11-1                                          | system contact and location 32-15         |
| displaying 11-8                                       | trap manager, configuring 32-13           |
| tracing 11-3                                          |                                           |
| SNAP 26.1                                             |                                           |

| SNMP (continued)                                                 | SPAN                                            |
|------------------------------------------------------------------|-------------------------------------------------|
| traps                                                            | and stack changes 29-10                         |
| described 32-3, 32-5                                             | configuration guidelines 29-12                  |
| differences from informs 32-5                                    | default configuration 29-11                     |
| disabling 32-15                                                  | destination ports 29-8                          |
| enabling 32-11                                                   | displaying status 29-28                         |
| enabling MAC address notification 6-22                           | interaction with other features 29-9            |
| overview 32-1, 32-4                                              | monitored ports 29-6                            |
| types of 32-11                                                   | monitoring ports 29-8                           |
| users 32-6, 32-9                                                 | overview 1-13, 29-1                             |
| versions supported 32-2                                          | ports, restrictions 25-12                       |
| SNMP and Syslog Over IPv6 38-7                                   | received traffic 29-5                           |
| SNMPv1 32-2                                                      | session limits 29-12                            |
| SNMPv2C 32-2                                                     | sessions                                        |
| SNMPv3 <b>32-2</b>                                               | configuring ingress forwarding 29-16, 29-23     |
| snooping, IGMP 23-2                                              | creating 29-13, 29-25                           |
| software compatibility                                           | defined 29-4                                    |
| See stacks, switch                                               | limiting source traffic to specific VLANs 29-16 |
| software images                                                  | removing destination (monitoring) ports 29-14   |
| location in flash B-25                                           | specifying monitored ports 29-13, 29-25         |
| recovery procedures 46-2                                         | with ingress traffic enabled 29-15              |
| scheduling reloads 3-22                                          | source ports 29-6                               |
| tar file format, described B-25                                  | transmitted traffic 29-6                        |
| See also downloading and uploading                               | VLAN-based 29-7                                 |
| source addresses                                                 | spanning tree and native VLANs 12-19            |
| in IPv4 ACLs 33-12                                               | Spanning Tree Protocol                          |
| in IPv6 ACLs 34-6                                                | See STP                                         |
| source-and-destination-IP address based forwarding,              | SPAN traffic 29-5                               |
| EtherChannel 36-8                                                | split horizon, RIP 37-24                        |
| source-and-destination MAC address forwarding, EtherChannel 36-8 | SRR                                             |
| source-IP address based forwarding, EtherChannel 36-8            | configuring                                     |
| source-MAC address forwarding, EtherChannel 36-8                 | shaped weights on egress queues 35-75           |
| Source-specific multicast                                        | shared weights on egress queues 35-76           |
| See SSM                                                          | shared weights on ingress queues 35-68          |
| Sec 55141                                                        | described 35-14                                 |
|                                                                  | shaped mode 35-14                               |
|                                                                  | shared mode 35-14                               |
|                                                                  | support for 1-11, 1-12                          |

| SSH                                            | stack changes                             |
|------------------------------------------------|-------------------------------------------|
| configuring 7-39                               | effects on                                |
| cryptographic software image 7-37              | IPv6 routing 38-10                        |
| described 1-7, 7-37                            | stack changes, effects on                 |
| encryption methods 7-38                        | ACL configuration 33-7                    |
| switch stack considerations 5-18, 7-38         | CDP <b>26-2</b>                           |
| user authentication methods, supported 7-38    | cross-stack EtherChannel 36-12            |
| SSL                                            | EtherChannel 36-9                         |
| configuration guidelines 7-44                  | fallback bridging 45-3                    |
| configuring a secure HTTP client 7-47          | HSRP 39-5                                 |
| configuring a secure HTTP server 7-45          | IEEE 802.1x port-based authentication 9-8 |
| cryptographic software image 7-41              | IGMP snooping 23-7                        |
| described 7-41                                 | IP routing 37-4                           |
| monitoring 7-48                                | IPv6 ACLs 34-3                            |
| SSM                                            | MAC address tables 6-21                   |
| address management restrictions 43-16          | MSTP 18-8                                 |
| CGMP limitations 43-16                         | multicast routing 43-10                   |
| components 43-14                               | MVR 23-18                                 |
| configuration guidelines 43-16                 | port security 25-18                       |
| configuring 43-14, 43-17                       | SDM template selection 8-3                |
| differs from Internet standard multicast 43-15 | SNMP 32-1                                 |
| IGMP snooping 43-16                            | SPAN and RSPAN 29-10                      |
| IGMPv3 43-14                                   | STP 17-12                                 |
| IGMPv3 Host Signalling 43-16                   | system message log 31-2                   |
| IP address range 43-15                         | VLANs 12-6                                |
| monitoring 43-17                               | VTP 13-6                                  |
| operations 43-15                               | stack master                              |
| PIM 43-14                                      | bridge ID (MAC address) 5-8               |
| state maintenance limitations 43-17            | defined 5-1                               |
| SSM mapping 43-17                              | election 5-6                              |
| configuration guidelines 43-18                 | IPv6 <b>38-10</b>                         |
| configuring 43-17, 43-20                       | re-election 5-6                           |
| DNS-based 43-19, 43-21                         | See also stacks, switch                   |
| monitoring 43-22                               | stack member                              |
| overview 43-18                                 | accessing CLI of specific member 5-25     |
| restrictions 43-18                             | configuring                               |
| static 43-19, 43-20                            | member number 5-23                        |
| static traffic forwarding 43-21                | priority value 5-24                       |
| Č                                              | defined 5-1                               |

| stack member (continued)                            | stacks, switch (continued)                             |
|-----------------------------------------------------|--------------------------------------------------------|
| displaying information of 5-26                      | managing 5-1                                           |
| IPv6 <b>38-10</b>                                   | membership 5-3                                         |
| number 5-8                                          | merged 5-3                                             |
| priority value 5-9                                  | MSTP instances supported 17-10                         |
| provisioning a new member 5-24 replacing 5-17       | multicast routing, stack master and member roles 43-10 |
| See also stacks, switch                             | offline configuration                                  |
| stack member number 10-8                            | described 5-9                                          |
| stack protocol version 5-12                         | effects of adding a provisioned switch 5-10            |
| stacks, switch                                      | effects of removing a provisioned switch 5-1           |
| accessing CLI of specific member 5-25               | effects of replacing a provisioned switch 5-17         |
| assigning information                               | provisioned configuration, defined 5-9                 |
| member number 5-23                                  | provisioned switch, defined 5-9                        |
| priority value 5-24                                 | provisioning a new member 5-24                         |
| provisioning a new member 5-24                      | partitioned 5-3, 46-9                                  |
| auto-advise 5-13                                    | provisioned switch                                     |
| auto-copy 5-13                                      | adding 5-10                                            |
| auto-extract 5-13                                   | removing 5-11                                          |
| auto-upgrade 5-13                                   | replacing 5-11                                         |
| bridge ID 5-8                                       | replacing a failed member 5-17                         |
| CDP considerations 26-2                             | software compatibility 5-12                            |
| compatibility, software 5-12                        | software image version 5-12                            |
| configuration file 5-16                             | stack protocol version 5-12                            |
| configuration scenarios 5-19                        | STP                                                    |
| copying an image file from one member to            | bridge ID 17-3                                         |
| another B-39                                        | instances supported 17-10                              |
| default configuration 5-21                          | root port selection 17-3                               |
| description of 5-1                                  | stack root switch election 17-3                        |
| displaying information of 5-26                      | system messages                                        |
| enabling persistent MAC address timer 5-21          | hostnames in the display 31-1                          |
| hardware compatibility and SDM mismatch             | remotely monitoring 31-2                               |
| mode 5-11                                           | system prompt consideration 6-14                       |
| HSRP considerations 39-5                            | system-wide configuration considerations 5-17          |
| incompatible software and image upgrades 5-16, B-39 | upgrading B-39                                         |
| IPv6 on 38-9                                        |                                                        |
| MAC address considerations 6-21                     |                                                        |
| MAC address of 5-21                                 |                                                        |
| management connectivity 5-17                        |                                                        |

| stacks, switch (continued)                | statistics                            |
|-------------------------------------------|---------------------------------------|
| version-mismatch (VM) mode                | CDP <b>26-5</b>                       |
| automatic upgrades with auto-upgrade 5-13 | IEEE 802.1x 9-52                      |
| described 5-12                            | interface 10-27                       |
| examples 5-14                             | IP multicast routing 43-62            |
| manual upgrades with auto-advise 5-13     | LLDP <b>27-8</b>                      |
| upgrades with auto-extract 5-13           | LLDP-MED 27-8                         |
| See also stack master and stack member    | OSPF <b>37-35</b>                     |
| StackWise Plus technology, Cisco 1-3      | QoS ingress and egress 35-78          |
| See also stacks, switch                   | RMON group Ethernet 30-5              |
| standby ip command 39-7                   | RMON group history 30-5               |
| standby links 20-2                        | SNMP input and output 32-17           |
| standby router 39-1                       | VTP 13-16                             |
| standby timers, HSRP 39-11                | sticky learning 25-9                  |
| startup configuration                     | storm control                         |
| booting                                   | configuring 25-3                      |
| manually 3-18                             | described 25-1                        |
| specific image 3-19                       | disabling 25-5                        |
| clearing B-20                             | displaying 25-19                      |
| configuration file                        | support for 1-4                       |
| automatically downloading 3-17            | thresholds 25-1                       |
| specifying the filename 3-17              | STP                                   |
| default boot configuration 3-17           | accelerating root port selection 19-4 |
| static access ports                       | BackboneFast                          |
| assigning to VLAN 12-11                   | described 19-7                        |
| defined 10-3, 12-3                        | disabling 19-17                       |
| static addresses                          | enabling 19-16                        |
| See addresses                             | BPDU filtering                        |
| static IP routing 1-13                    | described 19-3                        |
| static MAC addressing 1-9                 | disabling 19-15                       |
| static routes                             | enabling 19-14                        |
| configuring 37-83                         | BPDU guard                            |
| configuring for IPv6 38-20                | described 19-2                        |
| understanding 38-6                        | disabling 19-14                       |
| static routing 37-3                       | enabling 19-13                        |
| static SSM mapping 43-19, 43-20           | BPDU message exchange 17-3            |
| static traffic forwarding 43-21           | configuration guidelines 17-13, 19-12 |
| static VLAN membership 12-2               |                                       |

| STP (continued)                              | STP (continued)                            |
|----------------------------------------------|--------------------------------------------|
| configuring                                  | interface states                           |
| forward-delay time 17-23                     | blocking 17-6                              |
| hello time 17-22                             | disabled 17-7                              |
| maximum aging time 17-23                     | forwarding 17-6, 17-7                      |
| path cost 17-20                              | learning 17-7                              |
| port priority 17-18                          | listening 17-7                             |
| root switch 17-16                            | overview 17-5                              |
| secondary root switch 17-18                  | interoperability and compatibility among   |
| spanning-tree mode 17-15                     | modes 17-11                                |
| switch priority 17-21                        | keepalive messages 17-2                    |
| transmit hold-count 17-24                    | Layer 2 protocol tunneling 16-8            |
| counters, clearing 17-24                     | limitations with IEEE 802.1Q trunks 17-11  |
| cross-stack UplinkFast                       | load sharing                               |
| described 19-5                               | overview 12-24                             |
| enabling 19-16                               | using path costs 12-27                     |
| default configuration 17-13                  | using port priorities 12-25                |
| default optional feature configuration 19-12 | loop guard                                 |
| designated port, defined 17-4                | described 19-11                            |
| designated switch, defined 17-4              | enabling 19-18                             |
| detecting indirect link failures 19-8        | modes supported 17-10                      |
| disabling 17-16                              | multicast addresses, effect of 17-9        |
| displaying status 17-24                      | optional features supported 1-8            |
| EtherChannel guard                           | overview 17-2                              |
| described 19-10                              | path costs 12-27                           |
| disabling 19-17                              | Port Fast                                  |
| enabling 19-17                               | described 19-2                             |
| extended system ID                           | enabling 19-12                             |
| effects on root switch 17-16                 | port priorities 12-26                      |
| effects on the secondary root switch 17-18   | preventing root switch selection 19-10     |
| overview 17-4                                | protocols supported 17-10                  |
| unexpected behavior 17-16                    | redundant connectivity 17-8                |
| features supported 1-7                       | root guard                                 |
| IEEE 802.1D and bridge ID 17-4               | described 19-10                            |
| IEEE 802.1D and multicast addresses 17-9     | enabling 19-18                             |
| IEEE 802.1t and VLAN identifier 17-5         | root port, defined 17-3                    |
| inferior BPDU 17-3                           | root port selection on a switch stack 17-3 |
| instances supported 17-10                    |                                            |
| interface state, blocking to forwarding 19-2 |                                            |

| STP (continued)                           | switched packets, ACLs on 33-36             |
|-------------------------------------------|---------------------------------------------|
| root switch                               | Switched Port Analyzer                      |
| configuring 17-16                         | See SPAN                                    |
| effects of extended system ID 17-4, 17-16 | switched ports 10-2                         |
| election 17-3                             | switchport backup interface 20-4, 20-5      |
| unexpected behavior 17-16                 | switchport block multicast command 25-8     |
| shutdown Port Fast-enabled port 19-2      | switchport block unicast command 25-8       |
| stack changes, effects of 17-12           | switchport command 10-17                    |
| status, displaying 17-24                  | switchport mode dot1q-tunnel command 16-6   |
| superior BPDU 17-3                        | switchport protected command 25-7           |
| timers, described 17-22                   | switch priority                             |
| UplinkFast                                | MSTP 18-21                                  |
| described 19-3                            | STP 17-21                                   |
| enabling 19-15                            | switch software features 1-1                |
| VLAN-bridge 17-11                         | switch virtual interface                    |
| stratum, NTP 6-2                          | See SVI                                     |
| stub areas, OSPF 37-31                    | synchronization, BGP 37-49                  |
| stub routing, EIGRP 37-43                 | syslog                                      |
| subdomains, private VLAN 15-1             | See system message logging                  |
| subnet mask 37-7                          | system clock                                |
| subnet zero 37-8                          | configuring                                 |
| success response, VMPS 12-29              | daylight saving time 6-13                   |
| summer time 6-13                          | manually 6-11                               |
| SunNet Manager 1-5                        | summer time 6-13                            |
| supernet 37-8                             | time zones 6-12                             |
| SVI autostate exclude                     | displaying the time and date 6-12           |
| configuring 10-24                         | overview 6-1                                |
| defined 10-6                              | See also NTP                                |
| SVI link state 10-6                       | system message logging                      |
| SVIs                                      | default configuration 31-4                  |
| and IP unicast routing 37-5               | defining error message severity levels 31-9 |
| and router ACLs 33-4                      | disabling 31-4                              |
| connecting VLANs 10-7                     | displaying the configuration 31-14          |
| defined 10-5                              | enabling 31-5                               |
| routing between VLANs 12-2                | facility keywords, described 31-14          |
| switch 38-2                               | level keywords, described 31-10             |
| switch console port 1-7                   | limiting messages 31-10                     |
| Switch Database Management                | message format 31-2                         |
| See SDM                                   | overview 31-1                               |

| system message logging (continued)            | tagged packets                                        |  |
|-----------------------------------------------|-------------------------------------------------------|--|
| sequence numbers, enabling and disabling 31-8 | IEEE 802.1Q 16-3                                      |  |
| setting the display destination device 31-5   | Layer 2 protocol 16-7                                 |  |
| stack changes, effects of 31-2                | tar files                                             |  |
| synchronizing log messages 31-6               | creating B-7                                          |  |
| syslog facility 1-13                          | displaying the contents of B-7                        |  |
| time stamps, enabling and disabling 31-8      | extracting B-8                                        |  |
| UNIX syslog servers                           | image file format B-25                                |  |
| configuring the daemon 31-12                  | TDR 1-14                                              |  |
| configuring the logging facility 31-13        | Telnet                                                |  |
| facilities supported 31-14                    | accessing management interfaces 2-11                  |  |
| system MTU and IEEE 802.1Q tunneling 16-5     | number of connections 1-6                             |  |
| system name                                   | setting a password 7-6                                |  |
| default configuration 6-15                    | templates, SDM 8-2                                    |  |
| default setting 6-15                          | temporary self-signed certificate 7-43                |  |
| manual configuration 6-15                     | Terminal Access Controller Access Control System Plus |  |
| See also DNS                                  | See TACACS+                                           |  |
| system prompt, default setting 6-14, 6-15     | terminal lines, setting a password 7-6                |  |
| system resources, optimizing 8-1              | TFTP                                                  |  |
|                                               | configuration files                                   |  |
| т                                             | downloading B-12                                      |  |
| 1                                             | preparing the server B-11                             |  |
| TACACS+                                       | uploading B-12                                        |  |
| accounting, defined 7-11                      | configuration files in base directory 3-7             |  |
| authentication, defined 7-11                  | configuring for autoconfiguration 3-7                 |  |
| authorization, defined 7-11                   | image files                                           |  |
| configuring                                   | deleting B-29                                         |  |
| accounting 7-17                               | downloading B-27                                      |  |
| authentication key 7-13                       | preparing the server <b>B-27</b>                      |  |
| authorization 7-16                            | uploading B-29                                        |  |
| login authentication 7-14                     | limiting access by servers 32-15                      |  |
| default configuration 7-13                    | TFTP server 1-6                                       |  |
| displaying the configuration 7-17             | threshold, traffic level 25-2                         |  |
| identifying the server 7-13                   | threshold monitoring, IP SLAs 40-5                    |  |
| limiting the services to the user 7-16        | time                                                  |  |
| operation of 7-12                             | See NTP and system clock                              |  |
| overview 7-10                                 | Time Domain Reflector                                 |  |
| support for 1-10                              | See TDR                                               |  |
| tracking services accessed by user 7-17       | time-range command 33-17                              |  |

| time ranges in ACLs 33-17                   | traffic                                         |
|---------------------------------------------|-------------------------------------------------|
| time stamps in log messages 31-8            | blocking flooded 25-8                           |
| time zones 6-12                             | fragmented 33-5                                 |
| TLVs                                        | fragmented IPv6 34-2                            |
| defined 27-2                                | unfragmented 33-5                               |
| LLDP 27-2                                   | traffic policing 1-11                           |
| LLDP-MED 27-2                               | traffic suppression 25-1                        |
| Token Ring VLANs                            | transmit hold-count                             |
| support for 12-6                            | see STP                                         |
| VTP support 13-4                            | transparent mode, VTP 13-3, 13-12               |
| ToS 1-11                                    | trap-door mechanism 3-2                         |
| traceroute, Layer 2                         | traps                                           |
| and ARP 46-13                               | configuring MAC address notification 6-22       |
| and CDP 46-13                               | configuring managers 32-11                      |
| broadcast traffic 46-12                     | defined 32-3                                    |
| described 46-12                             | enabling <b>6-22, 32-11</b>                     |
| IP addresses and subnets 46-13              | notification types 32-11                        |
| MAC addresses and VLANs 46-13               | overview 32-1, 32-4                             |
| multicast traffic 46-13                     | troubleshooting                                 |
| multiple devices on a port 46-13            | connectivity problems 46-11, 46-12, 46-14       |
| unicast traffic 46-12                       | detecting unidirectional links 28-1             |
| usage guidelines 46-13                      | displaying crash information 46-21              |
| traceroute command 46-15                    | PIMv1 and PIMv2 interoperability problems 43-35 |
| See also IP traceroute                      | setting packet forwarding 46-18                 |
| tracked lists                               | SFP security and identification 46-10           |
| configuring 41-3                            | show forward command 46-18                      |
| types 41-3                                  | with CiscoWorks 32-4                            |
| tracked objects                             | with debug commands 46-17                       |
| by Boolean expression 41-4                  | with ping 46-11                                 |
| by threshold percentage 41-6                | with system message logging 31-1                |
| by threshold weight 41-5                    | with traceroute 46-14                           |
| tracking interface line-protocol state 41-2 | trunk failover                                  |
| tracking IP routing state 41-2              | See link-state tracking                         |
| tracking objects 41-1                       | trunking encapsulation 1-8                      |
| tracking process 41-1                       | trunk ports                                     |
| track state, tracking IP SLAs 41-9          | configuring 12-21                               |
|                                             | defined 10-3, 12-3                              |
|                                             | encapsulation 12-21, 12-26, 12-27               |

| trunks                                                     | UDLD (continued)                       |
|------------------------------------------------------------|----------------------------------------|
| allowed-VLAN list 12-22                                    | disabling                              |
| configuring 12-21, 12-26, 12-27                            | globally 28-5                          |
| ISL 12-16                                                  | on fiber-optic interfaces 28-5         |
| load sharing                                               | per interface 28-6                     |
| setting STP path costs 12-27                               | echoing detection mechanism 28-2       |
| using STP port priorities 12-25, 12-26                     | enabling                               |
| native VLAN for untagged traffic 12-24                     | globally 28-5                          |
| parallel 12-27                                             | per interface 28-6                     |
| pruning-eligible list 12-23                                | Layer 2 protocol tunneling 16-10       |
| to non-DTP device 12-18                                    | link-detection mechanism 28-1          |
| trusted boundary for QoS 35-38                             | neighbor database 28-2                 |
| trusted port states                                        | overview 28-1                          |
| between QoS domains 35-40                                  | resetting an interface 28-6            |
| classification options 35-5                                | status, displaying 28-7                |
| ensuring port security for IP phones 35-38                 | support for 1-7                        |
| support for 1-11                                           | UDP, configuring 37-16                 |
| within a QoS domain 35-35                                  | UDP jitter, configuring 40-8           |
| trustpoints, CA 7-42                                       | UDP jitter operation, IP SLAs 40-8     |
| tunneling                                                  | unauthorized ports with IEEE 802.1x 9- |
| defined 16-1                                               | unicast MAC address filtering 1-6      |
| IEEE 802.1Q 16-1                                           | and adding static addresses 6-25       |
| Layer 2 protocol 16-8                                      | and broadcast MAC addresses 6-25       |
| tunnel ports                                               | and CPU packets 6-25                   |
| described 10-4, 16-1                                       | and multicast addresses 6-25           |
| IEEE 802.1Q, configuring 16-6                              | and router MAC addresses 6-25          |
| incompatibilities with other features 16-6                 | configuration guidelines 6-25          |
| twisted-pair Ethernet, detecting unidirectional links 28-1 | described 6-25                         |
| type of service                                            | unicast storm 25-1                     |
| See ToS                                                    | unicast storm control command 25-4     |
|                                                            | unicast traffic, blocking 25-8         |
| 11                                                         | UniDirectional Link Detection protocol |
| U                                                          | See UDLD                               |
| UDLD                                                       |                                        |
| configuration guidelines 28-4                              |                                        |
| default configuration 28-4                                 |                                        |

| universal software image                          | V                                         |
|---------------------------------------------------|-------------------------------------------|
| cryptographic 1-1                                 | V                                         |
| feature set                                       | version-dependent transparent mode 13-4   |
| advanced IP services 1-2                          | version-mismatch (VM) mode                |
| IP base 1-2                                       | automatic upgrades with auto-upgrade 5-13 |
| IP services 1-2                                   | described 5-12                            |
| noncryptographic 1-1                              | displaying 5-12                           |
| UNIX syslog servers                               | manual upgrades with auto-advise 5-13     |
| daemon configuration 31-12                        | upgrades with auto-extract 5-13           |
| facilities supported 31-14                        | Virtual Private Network                   |
| message logging configuration 31-13               | See VPN                                   |
| unrecognized Type-Length-Value (TLV) support 13-4 | virtual router 39-1, 39-2                 |
| upgrading software images                         | virtual switches and PAgP 36-6            |
| See downloading                                   | vlan.dat file 12-5                        |
| UplinkFast                                        | VLAN 1                                    |
| described 19-3                                    | disabling on a trunk port 12-22           |
| disabling 19-16                                   | minimization 12-22                        |
| enabling 19-15                                    | VLAN ACLs                                 |
| support for 1-7                                   | See VLAN maps                             |
| uploading                                         | vlan-assignment response, VMPS 12-29      |
| configuration files                               | VLAN configuration                        |
| preparing <b>B-11</b> , <b>B-14</b> , <b>B-17</b> | at bootup 12-8                            |
| reasons for B-9                                   | saving 12-8                               |
| using FTP B-15                                    | VLAN configuration mode 2-2, 12-7         |
| using RCP B-19                                    | VLAN database                             |
| using TFTP B-12                                   | and startup configuration file 12-8       |
| image files                                       | and VTP 13-1                              |
| preparing B-27, B-30, B-35                        | VLAN configuration saved in 12-7          |
| reasons for B-24                                  | VLANs saved in 12-4                       |
| using FTP B-33                                    | vlan database command 12-7                |
| using RCP B-38                                    | vlan dot1q tag native command 16-5        |
| using TFTP B-29                                   | VLAN filtering and SPAN 29-7              |
| User Datagram Protocol                            | vlan global configuration command 12-7    |
| See UDP                                           | VLAN ID, discovering 6-27                 |
| user EXEC mode 2-2                                | VLAN link state 10-5                      |
| username-based authentication 7-6                 | VLAN load balancing on flex links         |
|                                                   | configuration guidelines 20-8             |
|                                                   | described 20-2                            |
|                                                   | VI AN management domain 13-2              |

| VLAN Management Policy Server                        | VLAN (continued)                         |
|------------------------------------------------------|------------------------------------------|
| See VMPS                                             | deleting 12-10                           |
| VLAN map entries, order of 33-30                     | described 10-2, 12-1                     |
| VLAN maps                                            | displaying 12-16                         |
| applying 33-34                                       | extended-range 12-1, 12-12               |
| common uses for 33-34                                | features 1-8                             |
| configuration guidelines 33-30                       | illustrated 12-2                         |
| configuring 33-29                                    | internal 12-13                           |
| creating 33-31                                       | in the switch stack 12-6                 |
| defined 33-2                                         | limiting source traffic with RSPAN 29-20 |
| denying access to a server example 33-34             | limiting source traffic with SPAN 29-16  |
| denying and permitting packets 33-31                 | modifying 12-9                           |
| displaying 33-40                                     | multicast 23-18                          |
| examples of ACLs and VLAN maps 33-32                 | native, configuring 12-24                |
| removing 33-34                                       | normal-range 12-1, 12-4                  |
| support for 1-9                                      | number supported 1-8                     |
| VLAN membership                                      | parameters 12-5                          |
| confirming 12-32                                     | port membership modes 12-3               |
| modes 12-3                                           | static-access ports 12-11                |
| VLAN Query Protocol                                  | STP and IEEE 802.1Q trunks 17-11         |
| See VQP                                              | supported 12-2                           |
| VLANs                                                | Token Ring 12-6                          |
| adding 12-9                                          | traffic between 12-2                     |
| adding to VLAN database 12-9                         | VLAN-bridge STP 17-11, 45-2              |
| aging dynamic addresses 17-9                         | VTP modes 13-3                           |
| allowed on trunk 12-22                               | VLAN Trunking Protocol                   |
| and spanning-tree instances 12-3, 12-6, 12-13        | See VTP                                  |
| configuration guidelines, extended-range             | VLAN trunks 12-16                        |
| VLANs 12-13                                          | VMPS                                     |
| configuration guidelines, normal-range VLANs 12-6    | administering 12-33                      |
| configuration options 12-7                           | configuration example 12-34              |
| configuring 12-1                                     | configuration guidelines 12-30           |
| configuring IDs 1006 to 4094 12-13                   | default configuration 12-30              |
| connecting through SVIs 10-7                         | description 12-28                        |
| creating in config-vlan mode 12-9                    | dynamic port membership                  |
| creating in VLAN configuration mode 12-10            | described 12-29                          |
| customer numbering in service-provider networks 16-3 | reconfirming 12-32                       |
| default configuration 12-8                           | troubleshooting 12-33                    |
| ariant configuration is                              | manning MAC addresses to VLANs 12-28     |

| VMPS (continued)                          | VRF-aware services                |
|-------------------------------------------|-----------------------------------|
| monitoring 12-33                          | ARP <b>37-70</b>                  |
| reconfirmation interval, changing 12-32   | configuring 37-70                 |
| reconfirming membership 12-32             | ftp 37-73                         |
| retry count, changing 12-32               | HSRP 37-71                        |
| voice aware 802.1x security               | ping 37-70                        |
| port-based authentication                 | SNMP 37-71                        |
| configuring 9-33                          | syslog 37-72                      |
| described 9-21, 9-32                      | tftp <b>37-73</b>                 |
| voice-over-IP 14-1                        | traceroute 37-72                  |
| voice VLAN                                | uRPF <b>37-71</b>                 |
| Cisco 7960 phone, port connections 14-1   | VRFs, configuring multicast 37-73 |
| configuration guidelines 14-3             | VTP                               |
| configuring IP phones for data traffic    | adding a client to a domain 13-14 |
| override CoS of incoming frame 14-6       | advertisements 12-20, 13-3        |
| trust CoS priority of incoming frame 14-6 | and extended-range VLANs 13-2     |
| configuring ports for voice traffic in    | and normal-range VLANs 13-2       |
| IEEE 802.1p priority tagged frames 14-5   | client mode, configuring 13-11    |
| IEEE 802.1Q frames 14-5                   | configuration                     |
| connecting to an IP phone 14-4            | global configuration mode 13-7    |
| default configuration 14-3                | guidelines 13-8                   |
| described 14-1                            | privileged EXEC mode 13-7         |
| displaying 14-7                           | requirements 13-9                 |
| IP phone data traffic, described 14-2     | saving 13-7                       |
| IP phone voice traffic, described 14-2    | VLAN configuration mode 13-8      |
| VPN                                       | configuration mode options 13-7   |
| configuring routing in 37-74              | configuration requirements 13-9   |
| forwarding 37-68                          | configuration revision number     |
| in service provider networks 37-65        | guideline 13-14                   |
| routes 37-66                              | resetting 13-15                   |
| VPN routing and forwarding table          | configuring                       |
| See VRF                                   | client mode 13-11                 |
| VQP 1-8, 12-28                            | server mode 13-9                  |
| VRF                                       | transparent mode 13-12            |
| defining 37-67                            | consistency checks 13-4           |
| tables 37-65                              | default configuration 13-7        |
|                                           | described 13-1                    |
|                                           | disabling 13-12                   |
|                                           | domain names 13-8                 |

| /TP (continued)                       | WCCP (continued)                                |
|---------------------------------------|-------------------------------------------------|
| domains 13-2                          | dynamic service groups 42-4                     |
| Layer 2 protocol tunneling 16-8       | enabling 42-6                                   |
| modes                                 | features unsupported 42-5                       |
| client 13-3, 13-11                    | forwarding method 42-3                          |
| server 13-3, 13-9                     | Layer-2 header rewrite 42-3                     |
| transitions 13-3                      | MD5 security 42-4                               |
| transparent 13-3, 13-12               | message exchange 42-3                           |
| monitoring 13-16                      | monitoring and maintaining 42-10                |
| passwords 13-8                        | negotiation 42-3                                |
| pruning                               | packet redirection 42-4                         |
| disabling 13-14                       | packet-return method 42-3                       |
| enabling 13-14                        | redirecting traffic received from a client 42-6 |
| examples 13-5                         | setting the password 42-7                       |
| overview 13-4                         | unsupported WCCPv2 features 42-5                |
| support for 1-8                       | web authentication 9-10                         |
| pruning-eligible list, changing 12-23 | configuring 9-48 to 9-50, 9-50 to ??            |
| server mode, configuring 13-9         | described 1-9, 9-22                             |
| statistics 13-16                      | fallback for IEEE 802.1x 9-49                   |
| support for 1-8                       | Web Cache Communication Protocol                |
| Token Ring support 13-4               | See WCCP                                        |
| transparent mode, configuring 13-12   | weighted tail drop                              |
| using 13-1                            | See WTD                                         |
| version, guidelines 13-9              | weight thresholds in tracked lists 41-5         |
| Version 1 13-4                        | wizards 1-3                                     |
| Version 2                             | WTD                                             |
| configuration guidelines 13-9         | described 35-13                                 |
| disabling 13-13                       | setting thresholds                              |
| enabling 13-13                        | egress queue-sets 35-71                         |
| overview 13-4                         | ingress queues 35-67                            |
|                                       | support for 1-11, 1-12                          |
|                                       | <u></u>                                         |
| N                                     |                                                 |
| WCCP                                  |                                                 |
| authentication 42-4                   |                                                 |
| configuration guidelines 42-6         |                                                 |
| default configuration 42-6            |                                                 |
| described 42-2                        |                                                 |
| displaying 42-10                      |                                                 |
|                                       |                                                 |